# UNIVERSIDADE FEDERAL DO TRIÂNGULO MINEIRO

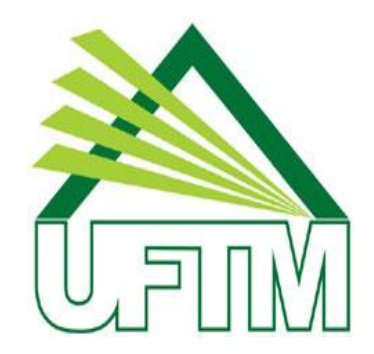

# MESTRADO PROFISSIONAL EM MATEMÁTICA EM REDE NACIONAL

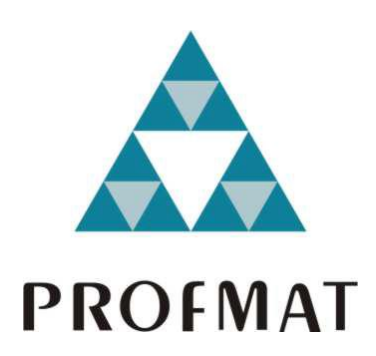

# BELCHIOR ANTONIO DA SILVA

PROGRAMAÇÃO LINEAR NO ENSINO MÉDIO: uma proposta de abordagem significativa e contextualizada de conteúdos matemáticos

> Uberaba, MG 2014

## BELCHIOR ANTONIO DA SILVA

PROGRAMAÇÃO LINEAR NO ENSINO MÉDIO: uma proposta de abordagem significativa e contextualizada de conteúdos matemáticos

> Dissertação apresentada ao curso de Mestrado Profissional em Matemática em Rede Nacional - PROFMAT, como parte das atividades para obtenção do título de Mestre em Matemática da Universidade Federal do Triângulo Mineiro - UFTM, Departamento de Matemática.

Orientador: Prof. Msc. Wellington Barros e Barbosa Corientadora: Profª. Msc. Alyne Toscano Martins

### BELCHIOR ANTONIO DA SILVA

# PROGRAMAÇÃO LINEAR NO ENSINO MÉDIO: uma proposta de abordagem significativa e contextualizada de conteúdos matemáticos

Dissertação apresentada ao curso de Mestrado Profissional em Matemática em Rede Nacional - PROFMAT, como parte das atividades para obtenção do título de Mestre em Matemática da Universidade Federal do Triângulo Mineiro - UFTM, Departamento de Matemática.

\_\_\_\_\_\_\_\_ de \_\_\_\_\_\_\_\_\_\_\_\_\_\_\_\_\_\_\_\_\_ 2014.

Banca Examinadora

Msc. Wellington Barros e Barbosa – UFTM – Orientador

\_\_\_\_\_\_\_\_\_\_\_\_\_\_\_\_\_\_\_\_\_\_\_\_\_\_\_\_\_\_\_\_\_\_\_\_\_\_\_\_\_\_\_\_

Msc. Alyne Toscano Martins – UFTM – Coorientadora

\_\_\_\_\_\_\_\_\_\_\_\_\_\_\_\_\_\_\_\_\_\_\_\_\_\_\_\_\_\_\_\_\_\_\_\_\_\_\_\_\_\_\_\_

Dr. Flávio Molina da Silva – UFTM – Membro

\_\_\_\_\_\_\_\_\_\_\_\_\_\_\_\_\_\_\_\_\_\_\_\_\_\_\_\_\_\_\_\_\_\_\_\_\_\_\_\_\_\_\_\_

Msc. Wilian Euripedes Vieira – UFU – Membro

\_\_\_\_\_\_\_\_\_\_\_\_\_\_\_\_\_\_\_\_\_\_\_\_\_\_\_\_\_\_\_\_\_\_\_\_\_\_\_\_\_\_\_\_

*A toda a minha família e amigos pelo incentivo que sempre me deram para continuar lutando pelos meus objetivos, mesmo quando a força parecia ter me deixado... em especial à minha esposa, que sempre me apoiou e soube compreender a minha ausência, à minha mãe, que com toda a sua humildade e às vezes nem compreendendo o meu trabalho me dava apoio para continuar.*

### **AGRADECIMENTOS**

*Ao fim desta caminhada, há muito que agradecer, pois essa conquista não pertence só a mim, mas também a vocês que sempre estiveram ao meu lado e ajudaram no meu crescimento.* 

*Primeiramente, agradecer a Deus por estar sempre comigo, em meu coração e nas bênçãos que colocou na minha vida, como saúde, paciência, esperança, sabedoria e várias outras.*

*Agradecer a toda a minha família, principalmente minha mãe, Ana Maria da Silva, por estar sempre ao meu lado dando todo o suporte necessário para essa conquista.*

*Agradecer a minha esposa, Elislene Aparecida Gonçalves, pelo amor incondicional, carinho desmedido, dedicação excepcional e principalmente paciência, muita paciência.*

*Agradecer aos meus amigos Marcelino Gonçalves de Paula e Pamela Alves dos Reis pelas alegrias concedidas, quando o cansaço parecia não acabar.*

*Agradecer a todos os meus colegas de trabalho, da Escola Estadual Professor Zama Maciel e Colégio Nossa Senhora das Graças pelo apoio nessa jornada.*

*Agradecer minha amiga e diretora, Silésia Aparecida Gomes, pelas orientações e por me substituir em meu trabalho sempre que se fazia necessário.*

*Agradecer aos colegas do PROFMAT, que viveram todas as expectativas e angústias ao longo desses dois anos de trabalho, principalmente Rui Martins Pereira, pela companhia nas viagens e Eder da Silva Barra (in memoriam) pela companhia nos estudos.*

*Agradecer aos professores do mestrado PROFMAT pelos ensinamentos e, em especial, ao orientador e corientadora – Wellington Barros e Barbosa e Alyne Toscano Martins – pela paciência, firmeza e pertinência nas sugestões, correções e ensinamentos.* 

*Enfim, agradecer a todos que colaboraram de alguma forma para alcançar mais essa vitória em minha vida.*

*Todas as pessoas alimentam ideias. Mas essas só se concretizam se forem acompanhadas de força de vontade e coragem. A força de vontade é como a semente jogada em terra fértil. Ela germina, cresce e dá muitos frutos. Ela ajuda a lutar e a vencer as adversidades da vida. A coragem, por sua vez, tem em si a força. Pode operar maravilhas. É impossível falhar se viver sempre com atitude valente e disposta de mente e de coração." (autor desconhecido)*

#### **RESUMO**

Este trabalho tem como objetivo abordar questões relativas à aplicação de Programação Linear com problemas de otimização na tentativa de apresentar um modelo de ensino contextualizado de conteúdos desenvolvidos com alunos do ensino médio. Com o intuito de dar maior clareza ao tema, foi feito inicialmente um breve histórico inerente a problemas de Otimização e Programação Linear. Em seguida apresentou-se as fases da modelagem de um problema partindo de situações práticas relacionadas à diversas áreas do conhecimento. Por considerar que é importante explorar todas as relações existentes entre problemas de Programação Linear e conteúdos matemáticos, foi exposto os resultados de estudos realizados sobre métodos de resolução de problemas de Programação Linear, entre eles o método de Resolução Gráfica e o Algoritmo Simplex. Finalmente, a partir dos conceitos e propriedades inerentes a estes métodos, foi feito uma adaptação dessas técnicas de resolução. Isso para que alunos do Ensino Médio fossem capazes de compreendê-las e principalmente, utilizá-las como suporte para aquisição e domínio de conteúdos matemáticos.

Palavras-chave – Contextualização, Matemática, Programação Linear, Otimização

### **ABSTRACT**

This work aims to address issues relating to the application of linear programming problems with mathematical optimization as a teaching strategy contextualized content developed along with high school students. In order to give greater clarity to the issue, It was initially made a brief story about the problems of Mathematics and Optimization Linear Programming. Then it presented the phases of modeling a problem starting from practical situations related to various areas of knowledge. Considered important by exploring all existing relations between Linear Programming problems and mathematical content it was exposed the results of studies on methods of solving Linear Programming problems, including the method of Graphics Resolution and the Simplex Method, although the latter has been demonstrated in a very modest way. Finally, the concepts and methods inherent Graphic Resolution and Simplex properties, was made an adaptation of resolution techniques. This so that high school students were able to understand them and mainly use it as bracket for the acquisition and mastery of math concepts.

keywords: Contextualized, Mathematic, Linear Programming, Optimization

# **SUMÁRIO**

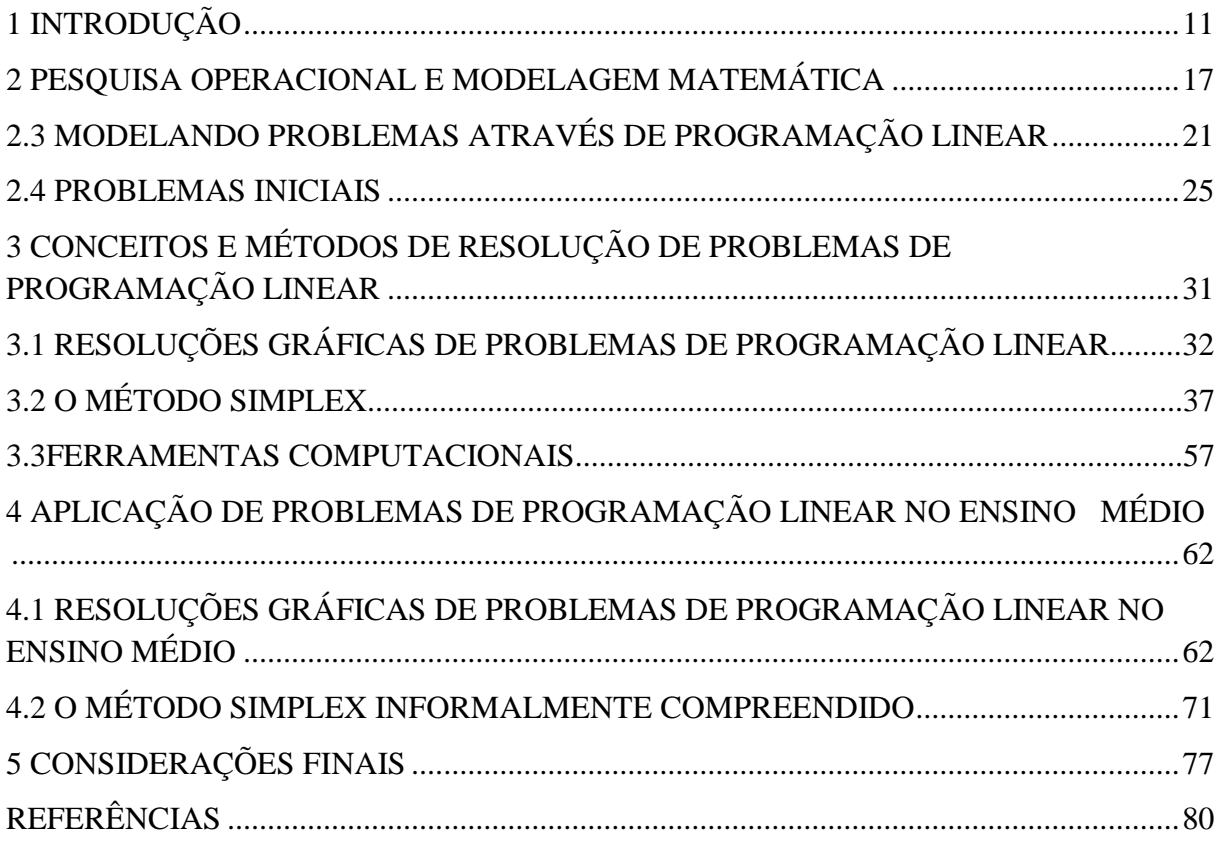

# **1 INTRODUÇÃO**

Conforme definição dada pela coordenação da SBM – Sociedade Brasileira de Matemática - o Programa de Pós-Graduação, PROFMAT – Mestrado Profissional em Matemática em Rede Nacional – iniciado em 2011, é um curso semipresencial, com oferta nacional, realizado por uma rede de Instituições de Ensino Superior, no contexto da Universidade Aberta do Brasil.

> O PROFMAT visa atender professores de Matemática em exercício no Ensino Básico, especialmente na escola pública, que busquem aprimoramento em sua formação profissional, com ênfase no domínio aprofundado de conteúdo matemático relevante para sua atuação docente. O Programa opera em ampla escala, com o objetivo de, em médio prazo, ter impacto substantivo na formação Matemática do professor em todo o território nacional. Os objetivos do PROFMAT são consistentes com a missão estatutária da SBM de "Estimular a melhoria do ensino de Matemática em todos os níveis" e também vem ao encontro da Proposta de Lei [PL-8035/2010](http://www.camara.gov.br/sileg/MostrarIntegra.asp?CodTeor=831421) (Plano Nacional de Educação), que coloca como um dos objetivos nacionais para o decênio 2011 - 2020, "Formar cinquenta por cento dos professores da educação básica em nível de pós-graduação lato e strictosensu e garantir a todos, formação continuada em sua área de atuação". O Programa é coordenado pelo Conselho Gestor e pela Comissão Acadêmica Nacional, que operam sob a égide do Conselho Diretor da Sociedade Brasileira de Matemática, e é executado pelas Comissões Acadêmicas das Instituições Associadas. (Sociedade Brasileira de Matemática, 2011)

Assim, este trabalho, que faz parte desse programa de Pós-Graduação, tem como objetivo apresentar uma proposta de Ensino e Aprendizagem da Programação Linear no Ensino Médio, por meio da exploração de situações-problema que possam ser resolvidos pelos métodos de Resolução Gráfica e o Algoritmo Simplex, que será abordado utilizando conceitos relacionados às matrizes, determinantes, inequações e sistemas de inequações lineares e geometria analítica.

A justificativa e os objetivos para a presente proposta serão abordados ao longo da seção 1.2, a partir de experiências pessoais adquiridas em sala de aula, aliadas ao estudo teórico de tendências e metodologias atuais em ensino de Matemática desenvolvido ao longo deste trabalho.

Para embasar professores e alunos no estudo do tema proposto, serão apresentados no Capítulo 2 alguns fundamentos acerca da Programação Linear. Esse estudo fará uma abordagem explorando aspectos históricos e aplicados. Isso de fato possui grande relevância para aproximar e valorizar a construção do conhecimento matemático na perspectiva da Programação Linear. Além disso, ao longo do capítulo serão apresentadas algumas referências bibliográficas que possibilitarão um maior aprofundamento do assunto.

Para dar maior clareza ao processo de modelagem e resolução de problemas de Programação Linear, serão apresentadas no Capítulo 3, algumas situações-problema denominadas de: *O problema da Venda de Bolos* e *O problema da Mistura de Ração*. Para a resolução dos mesmos, será feito um detalhamento de dois métodos de resolução, o Método de Resolução Gráfica e o Método Simplex.

Cabe destacar que embora pareça que há uma repetição de falas no Capítulo 4 em relação ao capítulo anterior, eles possuem abordagens diferentes. No Capítulo 3 espera-se mostrar a aplicação do passo a passo da modelagem de problemas de Programação Linear e métodos específicos de solução de tais problemas, conforme já foi mencionado. Já o Capítulo 4 terá o propósito de sugerir formas alternativas de exploração destes problemas com alunos de Ensino Médio, mostrar a relação destes problemas com conteúdos trabalhados neste nível de ensino e, principalmente, apresentar técnicas de solução que, embora estejam fundamentadas em definições e propriedades mais rigorosas, não são necessárias para o ensino de sua aplicação direta.

Finalmente, serão dadas as conclusões obtidas com a elaboração deste trabalho em relação à aplicação da proposta, procurando sempre verificar algumas reflexões sobre o processo de ensino e aprendizagem em Matemática. Desde já, acredita-se que esta proposta de inclusão da Programação Linear no Ensino Médio pode despertar o interesse dos discentes que, com certeza, sentem necessidade de explorar conteúdos de maneira mais contextualizada e mais aplicada como meio de desenvolver a sua autonomia e criatividade na resolução de problemas.

Acredita-se que faz parte da função de educador, principalmente o de Matemática, repensar constantemente o currículo da Educação Básica. Há tempos se questiona a validade de uma série de conteúdos matemáticos que são ministrados nessa fase do ensino e não há mais dúvidas de que o educador deve buscar estratégias e sugerir alternativas para que seus alunos encontrem em suas aulas alguma relação com o cotidiano, alargando seu lastro de conhecimento.

Além disso, questões relacionadas à compreensão das dificuldades encontradas pelos alunos em Matemática e à natureza destas dificuldades, fazem parte da rotina de educador que deve oferecer uma formação inicial mais sólida nessa ciência a fim de preparar os seus alunos para um mundo cada vez mais tecnológico e informatizado.

O próprio Ministério da Educação, por meio dos PCNEM (Parâmetros Curriculares Nacionais para o Ensino Médio), documento que organiza a atual estrutura do Ensino Médio no Brasil, ressalta que

> Em nossa sociedade, o conhecimento matemático é necessário em uma grande diversidade de situações, como apoio a outras áreas do conhecimento, como instrumento para lidar com situações da vida cotidiana ou, ainda, como forma de desenvolver habilidades de pensamento. (PCNEM-Brasil, parte III, 2006).

Além disso, no que se refere às habilidades básicas e competências específicas a serem desenvolvidas pelos alunos nas três áreas do conhecimento que contemplam esse nível de ensino e suas tecnologias, os PCNEM destacam ainda que

> Os objetivos do Ensino Médio em cada área do conhecimento devem envolver de forma combinada, o desenvolvimento de conhecimentos práticos, contextualizados, que respondam às necessidades da vida contemporânea, e o desenvolvimento de conhecimentos mais amplos e abstratos, que correspondam a uma cultura geral e a uma visão de mundo. (PCNEM-Brasil, parte III, 2006)

Diante de tais objetivos, ao refletir sobre uma proposta de ensino de Matemática voltada para o Ensino Médio, o professor depara-se com a missão de oferecer aos estudantes dessa modalidade de ensino, a oportunidade de adquirir conhecimentos que lhes permitam posicionar-se diante das situações do seu cotidiano ou dar continuidade e aprofundar seus estudos. De posse de tais conhecimentos, habilidades e competências, é fundamental que os estudantes sejam capazes de tomar decisões, modelar e buscar a solução de problemas reais em diferentes contextos e em diversos níveis de complexidade.

Convictos de que, atualmente, o ato de saber tomar decisões é fundamental para o desenvolvimento humano e que faz parte da tarefa de educar, criar um ambiente propício ao surgimento de situações que oportunizem isso é de extrema importância. Portanto, este trabalho tem como proposta levar alunos e professores do ensino médio a trabalharem a Matemática de maneira diferente do famoso esquema, "definição – exemplos – exercícios", que ainda é proposto nos programas de ensino e livros didáticos. Essa forma de trabalho, que vem desde tempos mais remotos, geralmente forma no aluno um tipo de pensamento mecânico e inflexível, uma vez que grande parte dos conteúdos é desenvolvida com repetição e memorização de fórmulas e propriedades. É evidente que a experiência que se adquire com a prática de determinada atividade leva à memorização de alguns conceitos matemáticos que

sem sombra de dúvida auxiliam e são de fato importantes na resolução de problemas, mas isso deve ser consequência e não estratégia de ensino. Em se tratando da Matemática, deve-se ir mais além. Mais do que valorizar a repetição como forma de fixação de conceitos, é necessário criar mecanismos que levem os alunos a pensar, analisar possibilidades e interpretar respostas e soluções de problemas.

Nesse contexto, acredita-se que a Pesquisa Operacional, que se trata de uma ciência aplicada, em que a Matemática é utilizada como ferramenta no processo de tomada de decisão, tem papel fundamental no processo educativo. Isto se dá uma vez que ela fornece uma abordagem científica muito útil na tomada de decisões, podendo ser utilizada no cotidiano e em diversas áreas do conhecimento como, por exemplo, na Engenharia, na Economia, nas Finanças, na Medicina e na Administração.

Além disso, a experiência de anos de trabalho em salas de aula do Ensino Médio vem demonstrando que um dos grandes desafios encontrados no trabalho com conteúdos matemáticos está justamente na interpretação e modelagem de situações-problema relacionadas ao cotidiano das pessoas que vivem em sociedade. A esse respeito, Trindade [25] destaca que:

> A Matemática, usualmente, é entendida como um corpo de conhecimentos, mas pode ser também vista como uma atividade humana, como um dentre os modos possíveis de gerar conhecimento. Acredito que mais do que aplicação de fórmulas ou procedimentos repetitivos, o que se exige do ser humano na sua luta pela sobrevivência é que tenha capacidade de lidar com diferentes problemas e representações, que possa argumentar sobre os procedimentos utilizados bem como formular problemas e avaliar criticamente os resultados obtidos. Numa perspectiva assim, tem-se um aprender Matemática fazendo Matemática (...). (TRINDADE, [25])

Portanto se a função maior da Matemática é justamente ajudar na compreensão e resolução de problemas práticos do dia a dia, não se justifica trabalhar esta ciência exata se ela não faz sentido para aluno e nem mesmo o auxilia na melhoria da sua qualidade de vida. Acredita-se que em se tratando do desafio de desenvolver nos alunos a habilidade para a leitura, interpretação e análise de problemas matemáticos, o uso de tópicos de Pesquisa Operacional pode de fato contribuir, uma vez que a tarefa de modelar situações práticas é um de seus maiores potenciais.

Neto [13] faz uma citação do PCN que destaca também o papel da Modelagem Matemática na metodologia de ensino.

A Modelagem Matemática, percebida como estratégia de ensino, apresenta fortes conexões com a ideia de resolução de problemas apresentada anteriormente. Ante uma situação-problema ligada ao "mundo real", com sua inerente complexidade, o aluno precisa mobilizar um leque variado de competências: selecionar variáveis que serão relevantes para o modelo a construir; problematizar, ou seja, formular o problema teórico na linguagem do campo matemático envolvido; formular hipóteses explicativas do fenômeno em causa; recorrer ao conhecimento matemático acumulado para a resolução do problema formulado. (NETO, [13]).

É importante ressaltar que nesta proposta ou opção didática o professor ocupa lugar de destaque. Não como o centro das atenções ou detentor do conhecimento, mas como um facilitador, um orientador do aluno em face de um problema a ser resolvido, ajudando-o a reunir e organizar um conjunto de saberes matemáticos para a formalização e sistematização do conhecimento.

Se em linhas gerais, tudo o que já foi mencionado anteriormente ainda não é o bastante para convencer algum professor de que realmente há vantagens em se trabalhar com a Pesquisa Operacional no Ensino Médio, podem-se fornecer objetivos e justificativos ainda mais específicos.

Ao se trabalhar com conteúdo tais como equações de retas em geometria analítica, inequações, matrizes, determinantes e sistemas de inequações lineares nessa fase da Educação Básica, os professores encontram sérias dificuldades em justificar o ensino desses conteúdos. Muitos deles, impacientes e descontentes com os questionamentos, que sempre surgem por parte dos alunos, ou ainda por não terem respostas prontas e elaboradas, dizem apenas que tais conteúdos vão ser cobrados nos processos seletivos de vestibulares ou que serão importantes para o estudo de conteúdos futuros na educação superior.

Sabe-se que já se discute atualmente uma proposta de reformulação do currículo matemático, principalmente no sentido de enxugá-lo, ou seja, priorizar o ensino de conteúdos básicos na Educação Básica deixando para o nível superior conteúdos mais complexos e específicos de algumas áreas do conhecimento. Diante disso, talvez muitos professores fossem questionar ou até mesmo criticar a ideia de inserir mais um tópico de Matemática para ser trabalhado no Ensino Médio. A ideia não é a de ampliar ainda mais a lista de habilidades ou competências para a Matemática do Ensino Médio por meio da introdução de novos conteúdos, mas explorar os já existentes em culminância com problemas de Programação Linear. Pode-se ainda, na tentativa de tornar essa proposta de trabalho insignificante ou descartável, apelar para o fato de que o Quadro Curricular do Ensino Médio, sugerido por diversos Sistemas de Ensino, contempla um número bastante reduzido de horas/aula semanais

de Matemática, algo que de fato dificulta a inclusão de novos conteúdos ou até mesmo o aprofundamento daqueles já existentes.

Na tentativa de auxiliar as escolas que acreditam na viabilidade da proposta e passam por dificuldades parecidas com o que foi citado anteriormente, sugere-se que seja adotada uma experiência que vem sendo implementada desde 2008 no Colégio Nossa Senhora das Graças – Instituto das Irmãs Sacramentinas de Nossa Senhora. Esta escola da rede particular, conveniada ao Sistema Positivo de Ensino, localizada na cidade de Patos de Minas, MG, que atende cerca de 800 alunos, da Educação Infantil ao Ensino Médio, inconformada por não conceder incentivos e ou por não estar valorizando de maneira significativa os esforços de alunos dedicados ao estudo constante, resolveu implantar em 2008, o GEA – Grupo de Estudos Avançados. Este projeto que culminou com a reestruturação do Projeto Político Pedagógico e Pastoral da escola, acontece em horário extra turno envolvendo todas as áreas do conhecimento. Assim não há prejuízos para o desenvolvimento das aulas curriculares e ainda contribui para atender e valorizar de forma significativa os alunos que apresentam um rendimento escolar acima da média e que querem algo mais em termos de conhecimento e estudo além do que lhe é oferecido no dia a dia da sala de aula.

Sendo assim, diante do exposto e em resposta aos diversos questionamentos que podem evidentemente surgir em relação à viabilidade ou não desta proposta de trabalho, espera-se finalmente que fique claro que a mesma não contraria as tendências educacionais atuais e nem mesmo visa sobrecarregar ainda mais o currículo matemático da Educação Básica com conteúdos insignificantes. O que se propõe é justamente dar sentido ao estudo de alguns conteúdos já presentes nas Matrizes de Referências para o Ensino Médio e desenvolver nos alunos a habilidade para lidar com situações-problema que estão presentes em várias situações do seu cotidiano.

### **2 PESQUISA OPERACIONAL E MODELAGEM MATEMÁTICA**

Pretende-se neste capítulo, apresentar noções básicas e fundamentos históricos da Pesquisa Operacional, sua relação com problemas de modelagem matemática, definir os passos para a formulação de modelos de otimização e, finalmente, expor alguns exemplos de aplicação desses modelos na solução de situações práticas.

### 2.1 ASPECTOS HISTÓRICOS DA PESQUISA OPERACIONAL

Desde os primórdios da civilização, o homem tenta de todas as formas aperfeiçoar o processo de entendimento e compreensão do mundo em que vive. Isso se deu diante da necessidade de aprimorar as técnicas de produção de alimentos e as formas de segurança contra diversos fatores de risco, e principalmente, para melhorar a sua capacidade de observação e descrição de diversos fenômenos naturais, sociais e econômicos.

Para mostrar a construção do conhecimento, com suas necessidades e dificuldades, acredita-se que o estudo da História da Matemática tem um papel importante na prática educativa, uma vez que permite integrar a Matemática a diversos campos do saber bem como levar os alunos a compreender a origem do pensamento e sua evolução. D'Ambrósio [12] afirma que um dos maiores erros que se pratica em educação, em particular na Educação Matemática é a tentativa de desvincular essa ciência das demais atividades humanas.

Em relação à Programação Matemática, a história mostra que a busca pelo ótimo encontra as suas raízes na Antiguidade. Euclides (século III a.C), por exemplo, no seu livro III, procurava encontrar a maior e a menor distância de um ponto a uma circunferência, e no livro IV descreveu uma forma de encontrar um paralelogramo de área máxima com um perímetro conhecido. Além disso, outros problemas que só foram elucidados nos séculos XVII e XVIII, como os que desenvolveram métodos de cálculo para resolver problemas de maximizar ou minimizar áreas também foram propostos por ele desde tempos mais remotos.

Em Goldbarg et al. [8], verifica-se que o termo Pesquisa Operacional (PO) surgiu pela primeira vez na Inglaterra, em 1934, para tratar os estudos da eficiência de técnicas de operações advindas de experimentos com interceptação de radar. Mais tarde, com a influência da Segunda Guerra Mundial, esse termo volta a ser usado para se referir à análise científica do uso operacional de recursos militares de maneira sistemática. Nos Estados Unidos, por outro

lado, a Pesquisa Operacional se disseminou para as universidades onde o treinamento específico na nova disciplina se iniciou.

Goldbarg et al. [8] compara a Pesquisa Operacioanal a uma ciência e tecnologia de decisão, em que o componente científico está relacionado a ideias e processos que auxiliam na articulação e na modelagem de problemas de decisão. Acrescenta, ainda, que para o desenvolvimento do componente científico, a Matemática possui um papel relevante, uma vez que a busca de uma visão bem estruturada da realidade, a observação de leis ou relações que regem fenômenos, processos ou sistemas físicos, químicos, biológicos, econômicos ou sociais, são fundamentalmente instrumentos da modelagem matemática. Por outro lado, o componente tecnológico está relacionado a processos computacionais que por meio de *softwares* e *hardwares* servem para coletar, organizar, analisar e comunicar dados.

Winston [27] também define PO como sendo uma abordagem científica para tomada de decisões, que busca a melhor forma de se construir e operar um sistema onde os recursos geralmente são limitados para alocação. Neste caso, sistema significa organização de componentes interdependentes que trabalham em conjunto para cumprirem uma meta do sistema.

Mais tarde, a Pesquisa Operacional recebe uma nova abordagem de planejamento via Programação Linear que se consolidou com George Dantzig, em 1947, com o desenvolvimento do Método Simplex, capaz de resolver qualquer problema de Programação Linear. Dantzig desenvolveu esta técnica quando trabalhava na *Brand Corporation* no projeto SCOOP *(Cientifica Computai-o off Oprimem Programas)* para a Força Aérea Americana, desenvolvendo técnicas de otimização para problemas militares. O referido algoritmo Simplex utiliza uma quantidade muito grande de cálculos, no entanto, nos primeiros anos de uso, ele se apoiou exclusivamente na resolução manual. Com o surgimento do computador, em 1951, a Programação Linear encontrou seu aliado natural e foi se expandindo de uma maneira extraordinária. Desde então, a Pesquisa Operacional tem sido aplicada, por setores públicos e privados, às mais diversas áreas de produção e logística, incluindo indústrias de alimentação, automóveis, aviação, computadores, eletrônica, metalúrgica, mineração, telecomunicações, entre outras; além de organizações de serviço, como bancos, hospitais, bibliotecas, agências de viagens e turismo, energia, etc.

Após se ter uma ideia do processo evolutivo da Pesquisa Operacional e principalmente das formas de utilização dessa ciência na resolução de problemas, é importante destacar que estes só poderão ser resolvidos com a utilização das ferramentas oferecidas pela PO após a aplicação de uma série de etapas exigidas pelos métodos de resolução apropriadas para cada situação. Desse modo, será feito nos tópicos a seguir, uma descrição detalhada de algumas etapas de resolução de problemas de PO, que se inicia pela modelagem, que é sem dúvida a primeira e mais importante na arte de se resolver problemas.

### 2.2 O PROCESSO DE MODELAGEM

O mundo globalizado está sofrendo uma extraordinária mutação no sentido de expandir a consciência crítica das pessoas. Assim, instaurou-se na sociedade atual um crescente debate na busca pelo aumento da produtividade e da qualidade de produtos e serviços como forma de melhorar a qualidade de vida das pessoas. Desse modo, é fundamental para qualquer gestor, dos mais variados campos da atividade humana, investir em um instrumental cada vez mais sofisticado para o apoio na tomada de decisão. Isso irá proporcionar emprego eficiente para os fatores de produção, maiores retornos dos investimentos realizados, satisfação das necessidades e expectativas das pessoas envolvidas em um processo produtivo e aumento do bem-estar da sociedade. Diante de um conjunto tão grande de objetivos, saber definir, compreender e estruturar um problema é fundamental para o processo de modelagem.

De forma bastante geral, Goldbarg et al. [8] resume o processo de modelagem e de construção de modelos na ótica operacional pelos passos sugeridos no fluxograma abaixo, traçando os seus objetivos, as variáveis de decisão e controle e os níveis de detalhes.

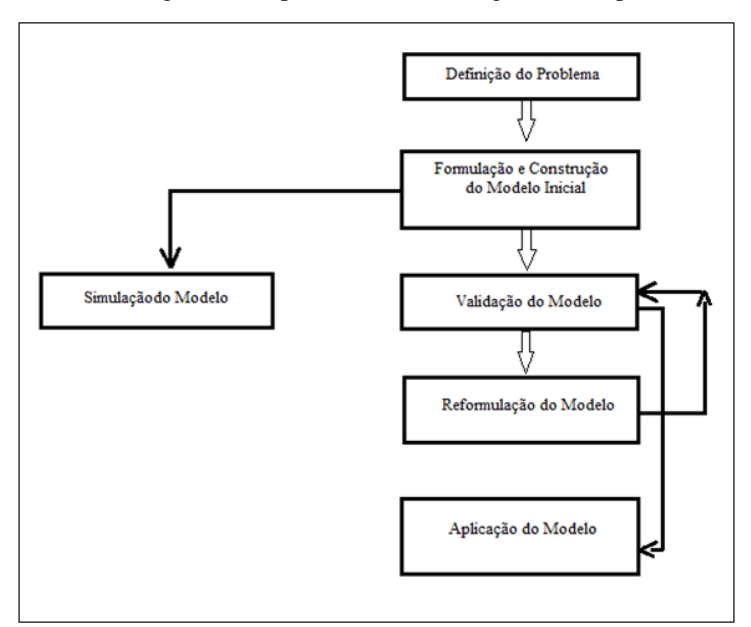

Figura 2.1 – Fluxograma – O processo de modelagem de um problema de PO

Fonte: Pesquisa Operacional – Otimização Combinatória e Programação Linear – Goldbarg et al., [8], p.8

Desse modo, o estudo de PO pode ser dividido em seis fases: definição do problema, construção do modelo do sistema, cálculo da solução através do modelo, teste do modelo e da solução, estabelecimento de controles da solução e implantação e acompanhamento.

No processo de modelagem, o termo *formulação* é muito empregado para exprimir o processo de construção de modelos de otimização. Nesse sentido, formular consiste em traduzir a realidade empírica para sentenças lógicas e dados objetivos, permitindo, a partir daí, o estabelecimento de um modelo matemático do sistema. Deve-se ter claro ainda, que a formulação de um problema envolve uma grande carga de conhecimentos cognitivos e o sucesso do mesmo depende de sua correta tradução. Além disso, a adequação do processo de modelagem escapa de elementos puramente técnicos uma vez que também envolve a capacidade criativa do elaborador do modelo.

Para modelar um problema em PO, Goldbarg et al. [8] menciona que é importante definir as funções de desempenho, aqui denominadas de funções objetivo; os tipos de variáveis a serem utilizadas; as restrições do problema, tanto as quantitativas quanto as de natureza lógica e as hipóteses de representação e técnicas de solução (exatas, heurísticas<sup>1</sup>, entre outras).

Para a construção desses modelos, Arenales et al. [2] citam Programação Linear (Otimização Linear), Programação Linear Inteira (Otimização Discreta), Programação Não Linear (Otimização Não Linear), Programação em Redes (Otimização em Redes) e Teoria das Filas.

Em se tratando do processo de tradução de um modelo de otimização, é possível que o mesmo apresente erros e falhas de formulação e comunicação visto que as fórmulas, equações e expressões matemáticas envolvidas na resolução do problema não aparecem prontas e acabadas na natureza. Frequentemente, uma avaliação das conclusões ou decisões inferidas mostra que elas não são adequadas e que a definição do problema e sua modelagem matemática precisam de revisão e, então, o ciclo se repete. Daí se justifica fazer uso constante da intuição, experiência, criatividade, poder de síntese e do estudo de técnicas precisas e capazes de permitir o estabelecimento do modelo de um problema. Convém destacar que na fase de validação e sustentação do modelo, deve-se comparar o seu comportamento com a

1

<sup>1</sup> Para Goldbarg et al. [8], heurística trata-se de um métodos ou técnicas científicas, não necessariamente exatas, que admitem sacrificar o ideal de perfeição sugerido pela otimização em troca de melhorar a eficiência de um processo de busca de solução

realidade, interpretar a sua solução e avaliar se o mesmo deve ser reformulado visando aproximá-lo ao máximo do comportamento do sistema real.

### 2.3 MODELANDO PROBLEMAS ATRAVÉS DE PROGRAMAÇÃO LINEAR

Dentre os vários métodos e processos aperfeiçoados com o objetivo de equacionar e dar solução aos problemas de decisão, a Programação Linear se apresenta como modelo básico para o entendimento de vários outros problemas de Programação Matemática.

De acordo com Goldbarg et al. [8], como qualquer modelo em geral, o modelo de Programação Linear não se aplica a todos os casos e situações. A sua aplicação está condicionada pela verificação de algumas hipóteses e limitações.

A primeira delas é o que se define de proporcionalidade. Nos modelos de Programação Linear os custos e quantidades de recursos consumidos na produção são proporcionais às quantidades produzidas, isto é, em cada atividade, as quantidades de bens que entram e saem são sempre proporcionais ao nível da mesma. Assim, assume-se, por exemplo, que o lucro de cada atividade é proporcional ao nível de produção  $x_i$ , sendo o lucro unitário  $c_i$  o coeficiente de proporcionalidade.

Além da proporcionalidade deve ser sempre possível, em problemas de Programação Linear, desenvolver dada atividade em qualquer nível não negativo. Isto é importante de ser observado em um problema de PL, pois muitas vezes as variáveis que entram na formulação do problema não podem assumir valores negativos, fazendo com que, em geral, a não negatividade das variáveis seja considerada uma restrição natural. Além disso, qualquer proporção de um dado recurso deve sempre poder ser utilizado. Note que a solução ótima de algum modelo de PL pode apresentar valores fracionários para qualquer uma de suas variáveis. Assim, por exemplo, se uma variável representar o número de cadeiras a ser produzida por uma empresa, ela poderia tomar um valor fracionário na solução ótima, e o arredondamento desses valores para valores inteiros mais próximos pode levar a erros bastante grosseiros, o que não é desejável.

Uma última característica de problemas de Programação Linear, é que todas as funções, seja a função objetivo ou qualquer das restrições, é a soma das contribuições individuais das respectivas atividades, ou seja, todas as funções são lineares. A condição de aditividade, existente em todos os modelos de PL, consiste em considerar as atividades do modelo como entidades totalmente independentes, não permitindo que haja interdependência

entre as mesmas. Diante do exposto, é de se imaginar que o lucro total de uma empresa será sempre igual à soma dos lucros obtidos em cada uma das atividades. No entanto, Puccini [18] alerta para o fato de que isso nem sempre é verdade. Para explicar sugere o seguinte exemplo. Considere uma empresa que deseja produzir dois produtos, bastante similares, manteiga e margarina. Se tal empresa produzir apenas manteiga, o seu lucro será  $c_1x_1$ , sendo  $c_1$  o lucro unitário da manteiga e  $x_1$  o seu nível de produção. Se a mesma empresa produzir apenas margarina, o seu lucro será  $c_2x_2$ , sendo  $c_2$  o lucro unitário da manteiga e  $x_2$  o nível de produção. Caso a empresa resolva produzir margarina e manteiga e colocar no mercado os dois produtos, o modelo de PL garante que o lucro total será igual a  $c_1x_1 + c_2x_2$ . O que não foi levado em conta é que os valores de  $c_1$  e  $c_2$  não deverão ser iguais aos anteriores, pois é possível que o preço da margarina interfira no preço da manteiga, desde que tais produtos sejam competitivos.

Embora a verificação destas hipóteses pareça reduzir consideravelmente o campo de aplicação da Programação Linear, Goldbarg et al. [8], Arenales et al [2], Puccini [18], entre outros, mostram exemplos de inúmeras situações reais que podem ser adequadamente descritas por modelos lineares. Além disso, mesmo que tais situações não sejam verificadas aproximadamente, existem técnicas que permitem converter, com sucesso, essas situações noutras equivalentes e susceptíveis de tratamento linear.

Após verificadas todas as restrições e limitações no que se refere ao processo modelagem de problemas de Programação Linear, é importante destacar ainda, que em todos esses problemas tem-se o interesse em determinar o valor de algumas variáveis, denominadas *variáveis de decisão*. Em relação às variáveis do problema, vale destacar que se elas pertencerem ao conjunto dos números inteiros, tem-se uma subclasse da Programação Linear chamada [Programação Inteira](http://pt.wikipedia.org/wiki/Programa%C3%A7%C3%A3o_inteira) (PI) ou Programação Linear Inteira (PLI). Ao contrário da PL que se pode encontrar a solução ótima em um tempo razoável, muitos problemas de Programação Inteira são considerados mais difíceis por demandar maior tempo de solução. Se as variáveis forem binárias, ou seja, assumirem somente os valores 0 (zero) ou 1, tem-se um outro caso especial da PI. Por outro lado, quando somente algumas das variáveis são inteiras e outras contínuas, tem-se a "Programação Inteira Mista" (PIM).

Outra exigência no processo de modelagem de problemas de PL é que ainda no processo de formulação, deve-se distribuir de forma eficiente alguns recursos limitados para otimizar resultados, em geral maximizar lucros ou minimizar custos. Em se tratando de PL, esse objetivo é expresso através de uma função linear, denominada de *função objetivo*. Além disso, é necessário também que se definam quais as atividades que consomem recursos e em que proporções os mesmos são consumidos. Essas informações são apresentadas em forma de equações e inequações lineares, uma para cada recurso, que em conjunto forma o que se denomina *restrições do modelo*. Finalmente, o que se busca, num problema PL, é o valor ótimo da função objetivo, isto é, a maximização do lucro ou a minimização dos custos. A essa solução dá-se o nome de solução ótima. Assim, a Programação Linear se incube de achar a solução ótima de um problema, uma vez definida o modelo linear, ou seja, a função objetivo e as restrições lineares.

Após se ter clareza das características, bem como das fases em que se divide o processo de modelagem de um problema de PL, convém apresentar a forma que em geral estes problemas aparecem modelados. Em Goldbarg et al. [8], um problema de Programação Linear é apresentado como se segue:

*Orimizar* 
$$
Z = \sum_{j=1}^{n} c_j x_j
$$

*Sujeito a:*

Z é a função objetivo;

$$
\sum_{j=1}^{n} a_{ij} x_j \ge b_i \quad i = 1, 2, 3, ..., p
$$
  

$$
\sum_{j=1}^{n} a_{ij} x_j = b_i \quad i = p + 1, p + 2, ..., m
$$
  

$$
x_j \ge 0, j = 1, 2, 3, ..., q
$$
  

$$
x_j \in R, \quad j = q + 1, q + 2, ..., n
$$

onde

 $x$  são as variáveis de decisão;  $M = \{1, 2, 3, ..., m\}$ , é o conjunto dos índices das restrições do problema;  $N = \{1, 2, 3, ..., n\}$ , é o conjunto dos índices das variáveis;  $A = \{a_{ij}\}\in \mathcal{A}$  matriz de restrições;  $x = (x_i)$ ,  $j \in N$  é o vetor coluna de n componentes;  $c = (c_i)$ ,  $j \in N$  é o vetor linha de n componentes;  $b = (b_i)$ ,  $i \in M$  é o vetor coluna de m componentes.

O modelo apresentado anteriormente, denominado de forma mista, não é a única maneira de representar a matriz A. Utiliza-se ainda duas formas alternativas de formular um problema de PL, que é a forma canônica e a forma padrão. Desse modo, o modelo acima pode assim ser apresentado:

Forma Canônica

\n
$$
O \times Z = cx
$$
\nSubjecto a

\n
$$
Ax \leq b \text{ ou } (Ax \geq b)
$$
\n
$$
x \geq 0
$$

Forma Padrão  $O$ *timizar*  $Z = cx$  *Sujeito a*  $Ax = b$  $x \geq 0$ , sendo  $b \geq 0$ 

Vale ainda destacar nesse tópico, que um problema de PL, pode sem perda de generalidade ser reescrito em cada uma das formas apresentadas anteriormente, mas para isso, devem ser seguidas algumas operações elementares. Estas consistem basicamente em realizar mudanças no critério de otimização, isto é, transformação de problemas de maximização em minimização e vice-versa; transformação de uma variável livre  $(x_i \in R)$ , em variável nãonegativa e, finalmente, transformação de desigualdades em igualdades e vice-versa.

Na mudança do critério de otimização, maximizar  $f(x)$  corresponde a minimizar  $-f(x)$  do mesmo modo que minimizar  $f(x)$  corresponde a maximizar  $-f(x)$ . Para a transformação de uma variável livre  $(x_i \in R)$ , em variável não negativa, é suficiente substituila por duas variáveis auxiliares, ou seja, basta fazer  $x_n = y_1 - y_2$ , com  $y_1 \ge 0$  e  $y_2 \ge 0$ . Já na transformação de desigualdades em igualdades e vice-versa faz-se necessário introduzir uma variável de folga  $x_{n+1}$  de tal modo que a restrição  $x_1 + x_2 + x_3 + \cdots + x_n \leq b$  é representada na forma  $x_1 + x_2 + x_3 + \cdots + x_n + x_{n+1} = b$  e a restrição  $x_1 + x_2 + x_3 + \cdots$  $\cdots + x_n \ge b$  é representada na forma  $x_1 + x_2 + x_3 + \cdots + x_n - x_{n+1} = b$ , em que se tem  $x_{n+1} \geq 0.$ 

Em geral, o que foi exposto anteriormente constitui as principais características, restrições e hipóteses do processo de modelagem de problemas de PL. No próximo tópico serão apresentados e discutidos alguns problemas onde se espera demonstrar todas as fases da modelagem.

### 2.4 PROBLEMAS INICIAIS

Para demonstrar o passo a passo da modelagem de problemas de Programação Linear, far-se-á a apresentação de alguns exemplos práticos bem simples, que geralmente constitui a base de qualquer proposta de trabalho relacionada a problemas de otimização.

O primeiro deles, denominado " O Problema da Venda de Bolos", por envolver apenas duas variáveis será resolvido graficamente e o segundo exemplo, também muito comum nos trabalhos de Pesquisa Operacional, trata-se de um problema de misturas, que terá sua solução encontrada por meio da aplicação do Método Simplex.

**Exemplo 1 – O Problema da Venda de Bolos -** Uma panificadora dispõe de 90 kg de farinha, 25kg de açúcar e 20kg de manteiga, produzindo dois tipos de bolos A e B. Para a produção de uma dúzia de bolos do tipo A são gastos 6kg de farinha, 1kg de açúcar e 1kg de manteiga e para a produção de uma dúzia de bolos do tipo B são gastos 3kg de farinha, 2kg de açúcar e 1kg de manteiga. Supondo que o lucro resultante da produção de uma dúzia de bolos do tipo A é de 20 reais e o lucro resultante da produção de uma dúzia do tipo B é de 30 reais, quantas dúzias de bolos do tipo A e do tipo B deve produzir a panificadora para maximizar seu lucro?

O primeiro procedimento a ser adotado é efetuar uma cuidadosa leitura do problema, a fim de verificar os dados (informações) úteis, as restrições, bem como o objetivo do problema e aquilo que se deseja solucionar. Nesse caso, o que se deseja, é determinar a quantidade de dúzias de bolo de cada tipo (A e B) que a panificadora deve produzir para maximizar o seu lucro. A tabela a seguir apresenta os dados do problema como meio de facilitar a compreensão das informações.

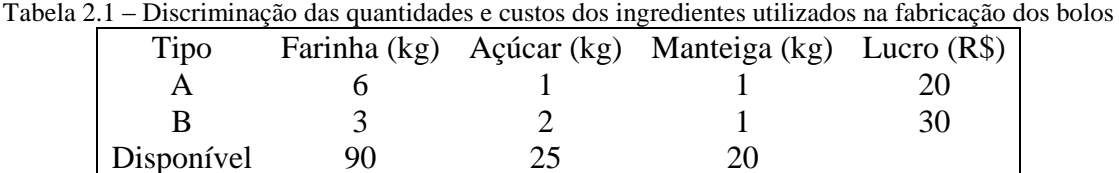

Fonte: Elaborado pelo autor

O primeiro passo para resolver o problema é identificar as variáveis. Desse modo, considere que  $x_1$  seja a quantidade de dúzias do bolo do tipo A e  $x_2$  a quantidade de dúzias do bolo do tipo B. Definida as variáveis, um segundo passo é a identificação da função objetivo. Para isso é importante perceber que o objetivo do problema consiste em encontrar o lucro máximo obtido com a venda de bolos, que consequentemente, dependerá da quantidade de dúzias de bolos do tipo A e B produzidas e vendidas. Assim, a função objetivo correspondente a este problema é dada por:

$$
Max f(x_1, x_2) = z = 20x_1 + 30x_2.
$$

As restrições para esse problema, que precisam ser tratadas sob a linguagem matemática, tem a ver com as quantidades de materiais, tais como farinha, açúcar e manteiga, que a panificadora tem disponível para a produção dos tipos A e B de bolos. Assim, tais restrições são dadas pelas inequações correspondentes, conforme a seguir:

*Farinha*: 
$$
6x_1 + 3x_2 \leq 90
$$
\n*Açúcar*:  $x_1 + 2x_2 \leq 25$ \n*Manteiga*:  $x_1 + x_2 \leq 20$ .

É claro que nesse problema,  $x_1 \ge 0$  e  $x_2 \ge 0$ , uma vez que as quantidades, em quilos, de bolo do tipo A e do tipo B a serem produzidas devem ser não negativas.

Escrevendo o problema na forma canônica, obtém-se:

$$
Max f(x_1, x_2) = z = 20x_1 + 30x_2
$$
  
Subject *o* 6x<sub>1</sub> + 3x<sub>2</sub>  $\leq$  90  
 $x_1 + 2x_2 \leq 25$   
 $x_1 + x_2 \leq 20$   
 $x_1 \geq 0$  e  $x_2 \geq 0$ .

A resolução completa deste problema será omitida nesta parte do trabalho por julgar que nesse momento, tem-se o interesse por apenas mostrar a sua modelagem do ponto de vista da Programação Linear. Isso reafirma a importância deste método de resolução de problemas

definidos por funções e restrições lineares. Assim, neste problema, a melhor solução é dada por  $x_1 = 11.6$  e  $x_2 = 6.67$  que resulta em:

$$
Z = 20x_1 + 30x_2 \rightarrow z = 20(11,67) + 30(6,67) = 433,50.
$$

Isso significa que a panificadora deve produzir e vender 11,67 dúzias do bolo tipo A e 6,67 dúzias do bolo tipo B para maximizar o seu lucro, que nesse caso será de R\$433,50.

Note que neste exemplo, a solução ótima é dada por números reais. Neste caso, quando busca-se soluções inteiras para um problema, existem métodos de resolução que tratam especificamente de encontrá-las, como o algoritmo *Branch-and-Bound*, que não será tratado neste trabalho. Demonstrações mais rigorosas e exemplos mais complexos e completos deste método podem ser encontrados em Goldbarg et al. [8] e Arenales et al. [2]. Como não se trata de apresentar o método Branch-and-Bound para a resolução do problema da "Venda de Bolos", poderá ser feito um arredondamento na solução do mesmo, embora isso não seja a opção mais adequada, uma vez que pode levar a erros na interpretação da solução do problema.

A fim de verificar outra situação de modelagem de problemas de PL, será apresentado outro exemplo, que desta vez contempla um problema de mistura. Em geral, estes modelos consistem na obtenção ou fabricação de um produto, denominado de mistura, combinando-se materiais disponíveis na natureza ou no mercado. A mistura é produzida a partir de ingredientes que possuem os componentes desejados no novo produto. Na fabricação de um tipo de ração animal, por exemplo, os componentes (proteínas, vitaminas, cálcio, etc.) devem satisfazer determinadas especificações que neste caso são normas estabelecidas por pesquisas em nutrição animal. A composição de cada ingrediente é conhecida, isto é, as proporções dos componentes de cada ingrediente são dadas, como também o seu custo unitário. Deseja-se determinar a quantidade de cada ingrediente que deve ser utilizado de modo a obter uma mistura com a composição especificada e com o menor custo possível.

**Exemplo 2 – O problema da Mistura de Ração -** Suponha que uma agroindústria deve produzir um tipo de ração para determinado animal. Essa ração é produzida pela mistura de farinhas de três ingredientes básicos: osso, soja e resto de peixe. Cada um desses três ingredientes contém diferentes quantidades de dois nutrientes necessários a uma dieta nutricional balanceada: proteína e cálcio. O nutricionista especifica as necessidades mínimas desses nutrientes em 1kg de ração. Cada ingrediente é adquirido no mercado com certo custo unitário (\$/kg). Os dados do problema são apresentados na Tabela 2.5.2, com destaque para a última coluna que apresenta a quantidade mínima exigida de cada nutriente na ração.

| <b>Nutrientes</b>       | <b>Osso</b> | Soja | <b>Peixe</b> | Ração |
|-------------------------|-------------|------|--------------|-------|
| Proteína                | 0,2         | 0,5  | 0.4          | 0,3   |
| Cálcio                  | 0.6         | 0,4  | 0,4          | 0,5   |
| Custos $(\frac{6}{kg})$ | 0,56        | 0,81 | 0,46         |       |

Tabela 2.2 – Distribuição dos percentuais de nutrientes contidos em ingredientes utilizados na fabricação de ração e custo destes ingredientes)

Fonte: Pesquisa Operacional, Arenales et al. [2]

Inicialmente, deve-se constituir o modelo de Programação Matemática referente ao problema que corresponde, basicamente, na definição das variáveis de decisão. Nesse exemplo em particular deve-se determinar em que quantidades os ingredientes devem ser misturados de modo a produzir uma ração que satisfaça às restrições nutricionais com custo mínimo. Assim, defina-se a variável de decisão  $x_i$ ,  $j = \{osso, soja, peixe\}$  como a quantidade, em quilogramas, do ingrediente *j* que deve ser utilizado em uma unidade (1 kg) da ração. Com isso, o custo de 1 kg da mistura será dado por:

$$
f(x_{osso}, x_{soja}, x_{peixe}) = 0.56x_{osso} + 0.81x_{soja} + 0.46x_{peixe}.
$$

Evidentemente, nos programas lineares as variáveis de decisão deverão estar sujeitas a algumas limitações. Neste exemplo, tais variáveis, conforme já foi observado acima, devem satisfazer às restrições nutricionais exigidas para o produto. Dessa forma, as restrições de composição são dadas por:

Restrição associada ao percentual mínimo de proteína na mistura:

$$
0.2x_{0SS0} + 0.5x_{\text{soja}} + 0.4x_{\text{peixe}} \ge 0.3
$$

Restrição associada ao percentual mínimo de cálcio na mistura:

$$
0.6x_{osso} + 0.4x_{soja} + 0.4x_{peixe} \ge 0.5
$$

Observe que nas restrições de composição são usadas algumas desigualdades ao invés de igualdades. Isso se justifica, pois são exigidos apenas percentuais mínimos dos

componentes na mistura. Além disso, cabe destacar que a soma dos ingredientes resulta em uma unidade da mistura e que estes podem ser utilizados ou não.

Então:

$$
x_{osso} + x_{soja} + x_{peixe} = 1
$$
  

$$
x_{osso} \ge 0, x_{soja} \ge 0 \text{ e } x_{peixe} \ge 0.
$$

O modelo matemático completo resulta em:

*Min*  $f(x_{osso}, x_{soia}, x_{peixe}) = 0.56x_{osso} + 0.81x_{soja} + 0.46x_{peixe}$  *Sujeito a*  $0.2x_{\text{assoc}} + 0.5x_{\text{noise}} + 0.4x_{\text{neive}} \ge 0.3$  $0.6x_{\text{assoc}} + 0.4x_{\text{noise}} + 0.4x_{\text{neive}} \ge 0.5$  $x_{osso} + x_{soia} + x_{neixe} = 1$  $x_{osso} \ge 0$ ,  $x_{soja} \ge 0$  *e*  $x_{peixe} \ge 0$ .

O modelo anterior ainda poderia, sem perda de generalidade, ser reescrito na forma padrão como segue:

Min 
$$
f(x_{osso}, x_{soja}, x_{peixe}) = 0.56x_{osso} + 0.81x_{soja} + 0.46x_{peixe}
$$
  
\nSujeito a  
\n $0.2x_{osso} + 0.5x_{soja} + 0.4x_{peixe} - x_1 = 0.3$   
\n $0.6x_{osso} + 0.4x_{soja} + 0.4x_{peixe} - x_2 = 0.5$   
\n $x_{osso} + x_{soja} + x_{peixe} + x_1 + x_2 = 1$   
\n $x_{osso} \ge 0, x_{soja} \ge 0, x_{peixe} \ge 0, x_1 \ge 0, x_2 \ge 0.$ 

Observe que foram introduzidas duas variáveis de folga  $x_1$  e  $x_2$  como forma de substituir as desigualdades resultantes das restrições em igualdades.

Mais uma vez a resolução completa será omitida como aconteceu no problema da "Venda de Bolos". Maiores detalhes da resolução, em que se utiliza o Método Simplex, serão apresentadas também no próximo capítulo e com mais rigor em Arenales et al. [2], onde encontra-se uma versão do problema. Desse modo, ao resolvê-lo, Arenales et al. destaca que a

melhor solução para esse problema pode ser dada por  $x_{osso}^* = 0.5$ ,  $x_{soia}^* = 0$  e  $x_{neixe}^* = 0.5$ . Isso significa que a ração deve ser constituída de 50% de farinha de osso e de 50% de restos de peixe.

# **3 CONCEITOS E MÉTODOS DE RESOLUÇÃO DE PROBLEMAS DE PROGRAMAÇÃO LINEAR**

Este capítulo é baseado em Arenales et al. [2] e Goldbarg et al. [8], e tem como maior objetivo apresentar métodos interativos para problemas de Programação Linear como Resolução Gráfica (Geométrica) e o Método Simplex.

Para isso, far-se-á uso de conceitos, definições e propriedades com o intuito de dar maior clareza aos enunciados e etapas de aplicação destes métodos na resolução dos problemas apresentados no capítulo anterior.

### 3.1 RESOLUÇÕES GRÁFICAS DE PROBLEMAS DE PROGRAMAÇÃO LINEAR

Para Neto [13], a *região factível* de um Problema de Programação Linear é o conjunto de todos os pontos que satisfaz todas as restrições. Cada restrição do tipo  $a_1x_1 + b_1x_2 =$  $c_1$  define uma *reta* no plano xy. Cada restrição da forma  $a_2x_1 + b_2x_2 \ge c_2$  ou  $a_2x_1 + b_2x_2 \ge c_1$  $b_2x_2 \leq c_2$  define um *semi-plano* que inclui a reta da fronteira  $a_2x_1 + b_2x_2 = c_2$ . Assim, a região factível é sempre uma interseção de um número finito de retas e semi-planos para este caso.

Para um problema de maximização, a *solução ótima* de um Problema de Programação Linear é um ponto na região factível que faz com que a função objetivo tenha o maior valor. Da mesma forma, para um problema de minimização, uma *solução ótima* é um ponto na região factível que apresenta o menor valor na função objetivo considerando a região factível.

Uma região factível é dita *limitada* se puder ser englobada por um círculo, e é dito *ilimitada*, caso contrário. Se *a região factível* é vazia, o Problema de Programação Linear não possui solução. Os *pontos de fronteira* de uma região factível que são as interseções de dois segmentos de retas de fronteira são chamados de *pontos extremos*.

Considere o teorema a seguir:

**Teorema 1 –** Se a região factível de um problema de Programação Linear é não vazia e limitada, então a função objetivo atinge tanto um valor máximo quanto um valor mínimo e estes ocorrem em pontos extremos da região factível. Se a região factível é ilimitada, então a função objetivo pode ou não atingir valores máximos ou mínimos, contudo, se atingir um máximo ou mínimo, este ocorrerá em pontos extremos.

Um problema de Programação Linear com duas variáveis pode ser resolvido geometricamente. Esse método, de acordo com Boldrini e outros [9], é conhecido como Método Geométrico de Resolução em Programação Linear.

Para melhor ilustrar as figuras que explicitam o passo a passo da resolução gráfica do "Problema da Venda de Bolos", será utilizado o Geogebra, um *software* matemático livre desenvolvido por Markus Hohenwarter, da Universidade Austríaca de Salzburg em 2001 que possui ferramentas de geometria dinâmica para construção de pontos, retas, segmentos e secções cônicas.

A utilização deste software neste trabalho e também no ensino da resolução de problemas de Programação Linear se justifica por acreditar-se que a tecnologia oferece ferramentas que auxiliam na visualização de procedimentos, conceitos e propriedades matemáticos antes explorados apenas sob o ponto de vista das operações algébricas. Para Vieira [26], um software educacional não possui apenas o papel de facilitador do processo de aprendizagem, mas seu objetivo maior está em ajudar a desenvolver habilidades e construir processos de conceituação para que o indivíduo possa participar da sociedade do conhecimento. Além disso, Magina [11] afirma também que a tecnologia e o computador, quando utilizados de maneira adequada, é um instrumento que contribui na construção de um cenário, criando para o aluno uma ponte entre os conceitos matemáticos e o mundo real. Para maiores detalhes sobre a constução de retas, polígonos e demais aplicações do software geogebra em construções matemáticas veja PEREIRA [14].

Retomando ao Exemplo 2.5.1, "O problema da Venda de Bolos", tem-se as seguintes condições:

$$
Max f(x_1, x_2) = z = 20x_1 + 30x_2
$$
  
Subjecto a  

$$
6x_1 + 3x_2 \le 90
$$
  

$$
x_1 + 2x_2 \le 25
$$
  

$$
x_1 + x_2 \le 20
$$
  

$$
x_1 \ge 0 \text{ e } x_2 \ge 0.
$$

A seguir será dado o passo a passo da sua resolução através do método geométrico:

**1º passo:** Identificar o conjunto dos pontos que satisfazem as restrições do problema determinando a interseção das regiões definidas por cada uma das inequações.

Para determinar a região do plano xy que satisfaz a restrição  $6x_1 + 3x_2 \le 90$ , traçase a reta  $6x_1 + 3x_2 = 90$  identificando quais dos semi-planos determinados por ela

compreende o conjunto dos pontos  $(x, y)$  que satisfaz a inequação. Para identificar esse semiplano, escolhe-se um ponto qualquer  $P$  e verifica-se se ele satisfaz a desigualdade. Se o ponto tomado satisfizer, significa que todos os pontos desse semi-plano satisfaz a inequação. Caso contrário, o outro semi-plano, que não contém P, satisfaz tal inequação. A Figura 3.1, abaixo, apresenta a reta  $6x_1 + 3x_2 = 90$ .

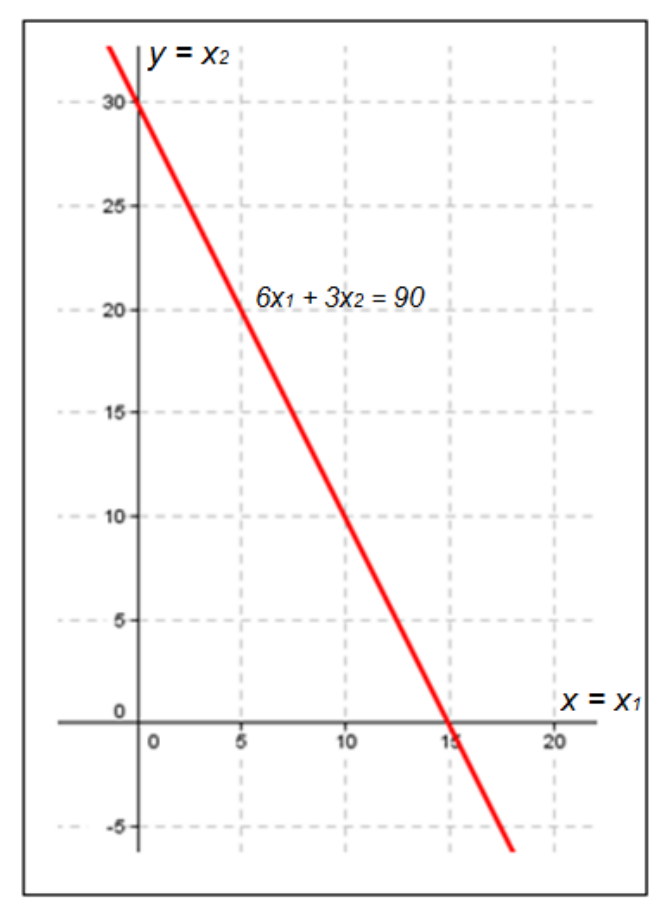

Figura 3.1 – Reta  $6x_1 + 3x_2 = 90$ 

Fonte: Elaborado pelo autor

Tomando o ponto  $P(0,0)$  verifica-se que ele satisfaz a inequação  $6x_1 + 3x_2 \le 90$ , ou seja, o semi-plano apresentado na Figura 3.2 contém os pontos que satisfazem essa inequação. Vê-se que a região abaixo da reta  $6x_1 + 3x_2 = 90$  satisfaz a desigualdade.

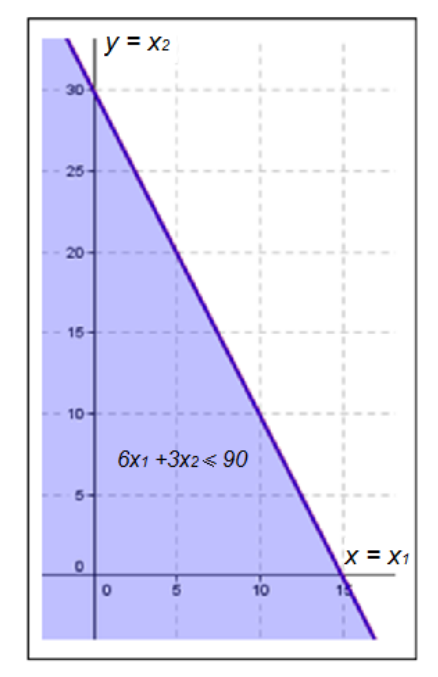

Figura 3.2 – Semi-plano que satisfaz a inequação  $6x_1 + 3x_2 \le 90$ 

Fonte: Elaborado pelo autor

Traçando em seguida a reta  $x_1 + 2x_2 = 25$  e executando o mesmo procedimento para determinar o semi-plano que compreende os pontos que satisfazem a segunda restrição que é dada por  $x_1 + 2x_2 \le 25$ , verifica-se que ponto  $P(0, 0)$  também satisfaz a inequação e, portanto, o semi-plano desejado é dado pela Figura 3.3.

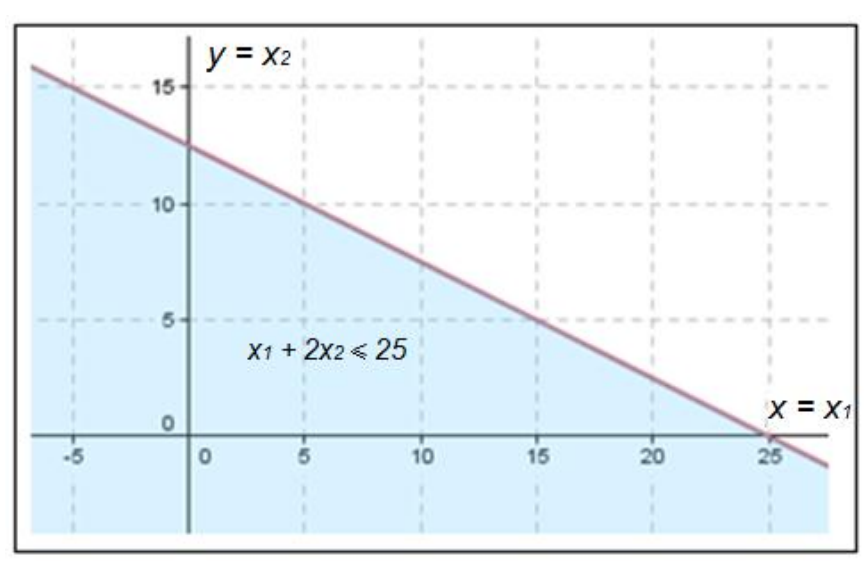

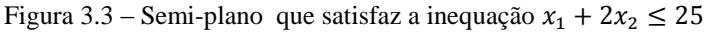

Fonte: Elaborado pelo autor

Dando sequência a este tipo de resolução, far-se-á o mesmo para a terceira restrição dada por  $x_1 + x_2 \le 20$ , traçando a reta  $x_1 + x_2 = 20$  e em seguida determina-se o semiplano correspondente à restrição como foi feito para as duas primeiras restrições. Daí obtémse a Figura 3.4 abaixo.

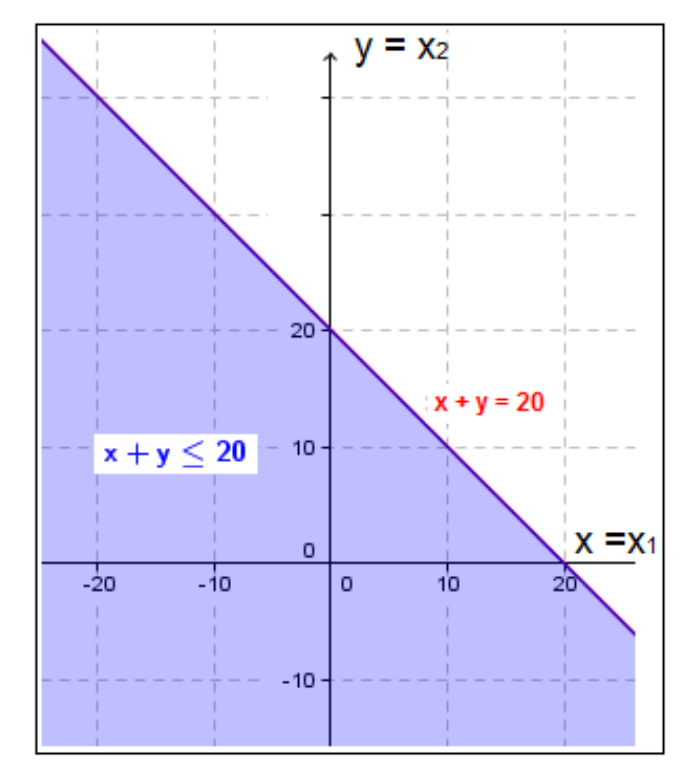

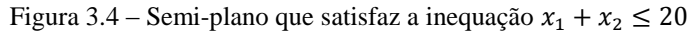

Fonte: Elaborado pelo autor

Finalmente, considerando também que neste caso,  $x = x_1 \ge 0$  e  $y = x_2 \ge 0$  obtém-se a Figura 3.5, que mostra a interseção de todos os semi-planos dados pelas restrições do problema da "Venda de Bolos". Esta região consiste de pontos que satisfazem simultaneamente todas as restrições do problema, por isso, é chamada de *região factível*.

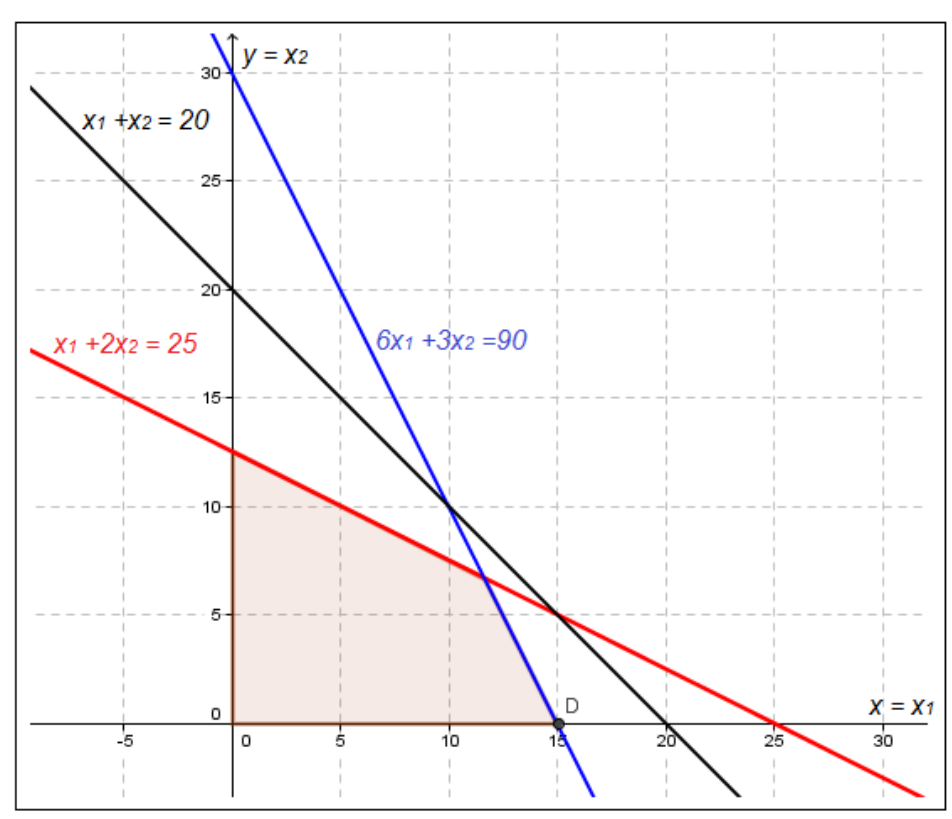

.Figura 3.5 – Região factível do problema "Venda de Bolos

Fonte: Elaborado pelo autor

**2º passo:** Determinar o ponto da região factível que dá como resultado maior lucro.

Pode-se atribuir valores à função objetivo  $z = 20x_1 + 30x_2$ , por exemplo,  $z = z_0$  e verificar se a reta, chamada de *curva de nível* 2 , intercepta a região factível.

Veja que, se  $z_0 \ge 0$  e  $z_0 \in R$ , qualquer ponto da reta  $20x_1 + 30x_2 = z_0$  que intercepta a região factível, satisfaz as restrições e tem lucro  $z = z_0$ . Sendo assim, como procura-se a maximização do lucro, basta encontrar a curva de nível com o maior valor  $z_0$  de que esteja na região factível.

Considerando que *Lucro* =  $z = z_0 = 20x_1 + 30x_2$ , e fazendo  $z_0$  respectivamente, igual a *100; 200; 350; 400; 450* e *600,* obtém-se a Figura 3.6, que apresenta algumas curvas de nível (retas tracejadas) para a função objetivo.

Para maiores detalhes no que se refere ao conceito de curvas de níveis ver ANTON [1].

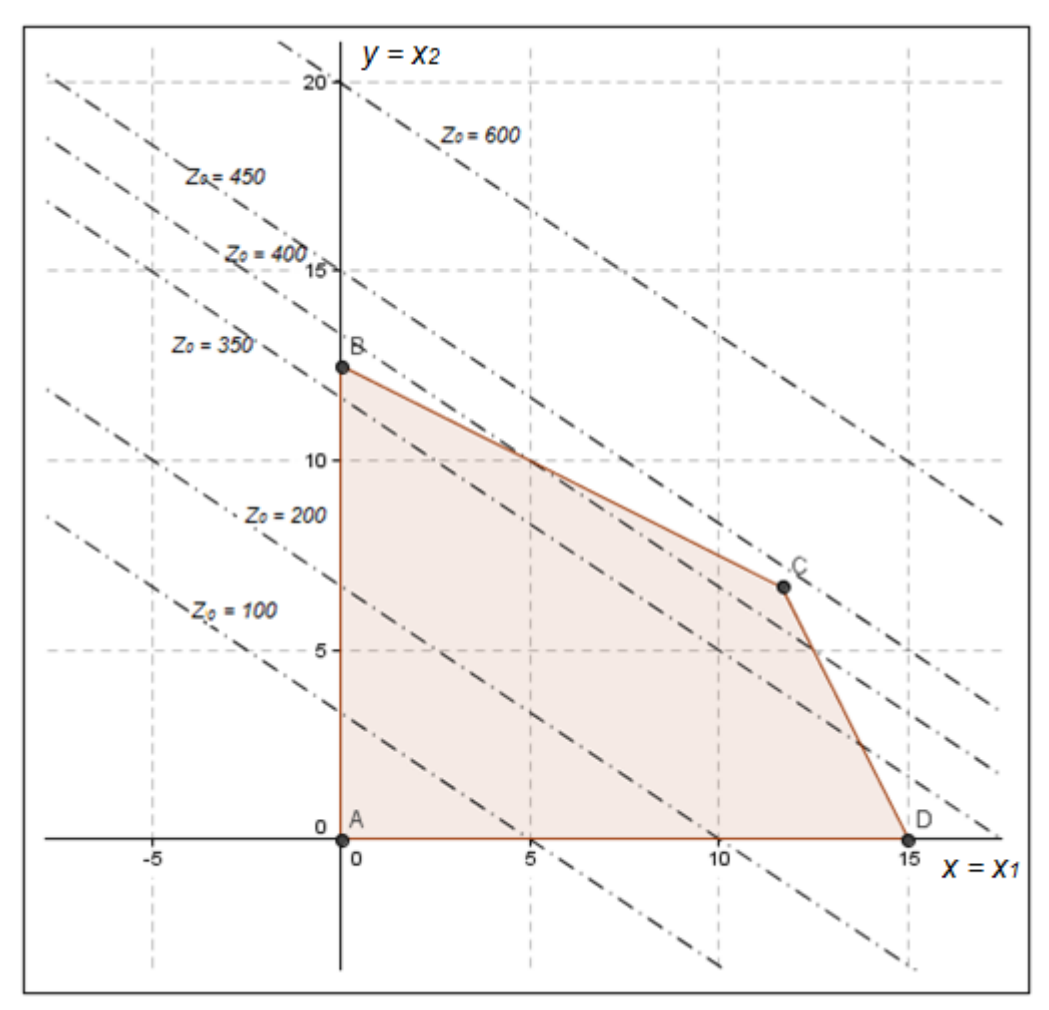

Figura 3.6 – Curvas de nível da função objetivo

Fonte: Elaborado pelo autor

Esse conjunto de retas paralelas, que se obteve ao substituir  $z_0$  por valores na função objetivo, indica, intuitivamente, que o máximo ocorre em um ponto extremo ou em um segmento de reta da região factível. Para maiores detalhes da demonstração ver Pereira [15]. Vale a pena ressaltar que é possível realizar algumas interações, por meio do software *Geogebra*, deslizando a reta sobre a região factível e assim visualizar o valor da função objetivo de acordo com a posição ocupada por ela em cada instante.

Veja ainda, Figura 3.7, que a reta  $20x_1 + 30x_2 = 433,50$  intercepta o ponto  $C(11,67; 6,67)$  da região factível.
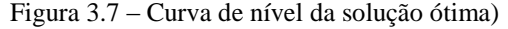

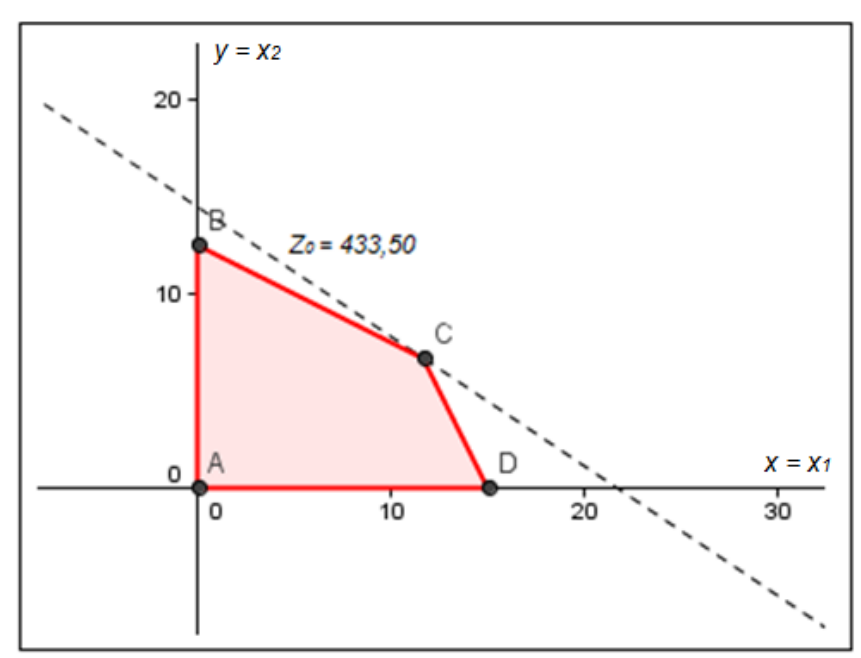

Fonte: Elaborado pelo autor

É importante observar que se o valor do lucro  $z_0$  for aumentado para valores maiores que 433,5 a curva de nível  $20x_1 + 30x_2 = z_0$  não interceptará a região factível, conforme pode ser visto na Figura 3.5 com  $z_0 = 450$  e  $z_0 = 600$ .

Analisando todas as possibilidades, dadas na Figura 3.6 e posteriormente na Figura 3.7, percebe-se que o lucro máximo ocorre no ponto  $C(11,67; 6,67)$ , que é chamado de *solução ótima*. Observe ainda que esse ponto é um dos vértices da região factível.

Assim, no problema da "Venda de Bolos", conclui-se que para que o lucro obtido pela panificadora com a venda de bolos seja máximo, será necessário que sejam produzidos e vendidos 11,67 dúzias do bolo tipo A e 6,67 dúzias do bolo tipo B.

Note ainda nesse problema, que como a região factível é formada por infinitos pontos, torna-se inviável resolver tal problema testando todos os pontos dessa região. Assim, é interessante aplicar o Teorema 1, calculando o valor da função objetivo apenas nos pontos extremos da região factível. Conclui-se, a partir disso, que o ponto que apresentar o maior valor para a função objetivo é a solução do problema. Nesse caso, se o problema tiver solução, ela deve ocorrer em um ponto extremo da região factível.

Para mostrar que de fato os pontos extemos (Figura 3.8), fornecem alguns valores para a função objetivo, e neste caso, um deles possivelmente representa a solução ótima para o problema, construiu-se a Tabela 3.1.

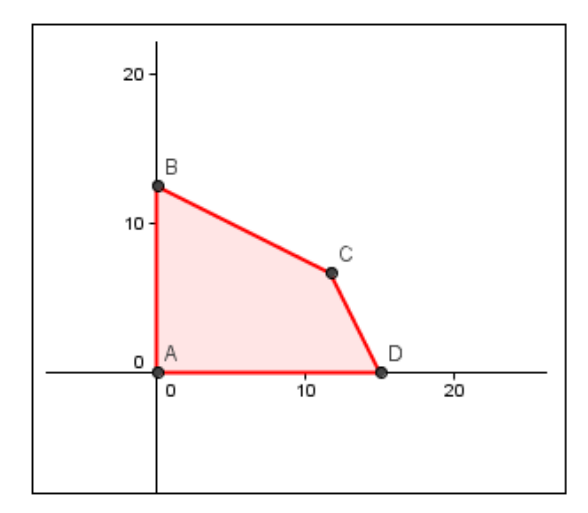

Figura 3.8: Pontos extremos da região factível do problema "Venda de Bolos"

Fonte: Elaborado pelo autor

Tabela 3.1 – Busca da solução ótima do problema "Venda de Bolos" pela verificação de pontos extremos da região factível

| Par ordenado  | Quantidade de<br>dúzias do bolo A | Quantidade de<br>dúzias do bolo B | Lucro Máximo        |
|---------------|-----------------------------------|-----------------------------------|---------------------|
| $(x_1; x_2)$  | $x_1$                             | $x_{2}$                           | $z = 20x_1 + 30x_2$ |
| A(0; 0)       |                                   |                                   |                     |
| B(0; 12,5)    |                                   | 12.5                              | 375,00              |
| C(11,67;6,67) | 11,67                             | 6,67                              | 433,50              |
| D(15; 0)      | 15                                |                                   | 300                 |

Fonte: Elaborado pelo autor

Nesta Tabela, verifica-se os valores assumidos pela função  $z = 20x_1 + 30x_2$  nos pontos extremos (A, B, C e D), e ainda que, dentre eles, o ponto  $C = (11.67, 6.67)$ , fornece o melhor valor para a função objetivo, neste caso 433,50.

É possível mostrar que a curva de nível da função objetivo intersecta a região factível, se esta for limitada, em seu maior valor ou num ponto extremo (solução ótima única) ou numa reta fronteira (soluções infinitas). Se a região factível for ilimitada pode-se ter uma solução ilimitada, se a função objetivo crescer na direção da região ilimitada num problema de maximização ou se a função objetivo decrescer na direção da região ilimitada.

Nos problemas de maximização e quando a função objetivo crescer na direção contrária ao lado da região que é ilimitado tem-se pelo menos uma solução ótima. Da mesma forma, nos problemas de minimização e quando a função objetivo decrescer na direção contrária ao lado em que a região é ilimitada tem-se pelo menos uma solução ótima.

Diante disso, pode-se concluir que em um Problema de Programação Linear (PPL), acontece sempre que, o PPL tem uma única solução ótima ou tem múltiplas soluções ótimas ou é inviável, neste caso a região viável é vazia e não existe solução ou ainda que o PPL é ilimitado, isto é, existem pontos na região viável cujo valor da função objetivo é arbitrariamente alto no caso de problema de maximização e arbitrariamente pequeno no problema de minimização. Para maiores detalhes da demonstração do Teorema 1 e da exemplificação dos 4 casos descritos anteriormente, veja Goldbarg et al. [8] e para melhor visualização dos casos mencionados acima veja as figuras a seguir.

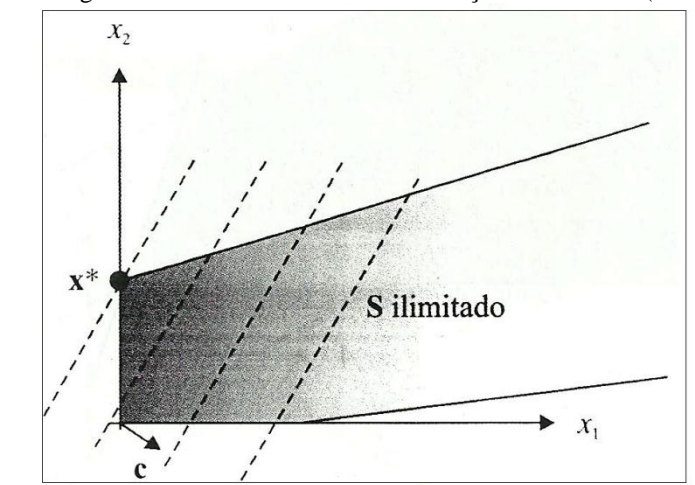

Figura 3.9 – Região de factibilidade ilimitada e solução ótima única (minimização)

Fonte: Arenales et al. [2], p. 63.

Figura 3.10 – Região factivel limitada e infinitas soluções ótimas, conjunto limitado de soluções ótimas (minimização)

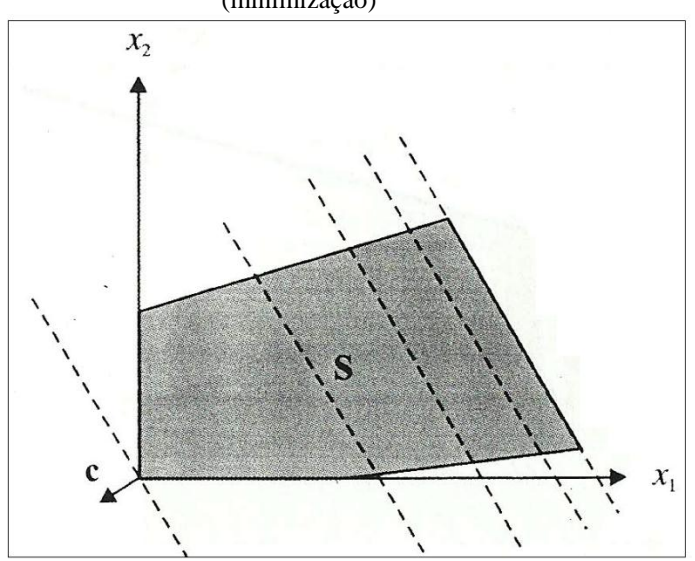

Fonte: Arenales et al., [2] p. 63.

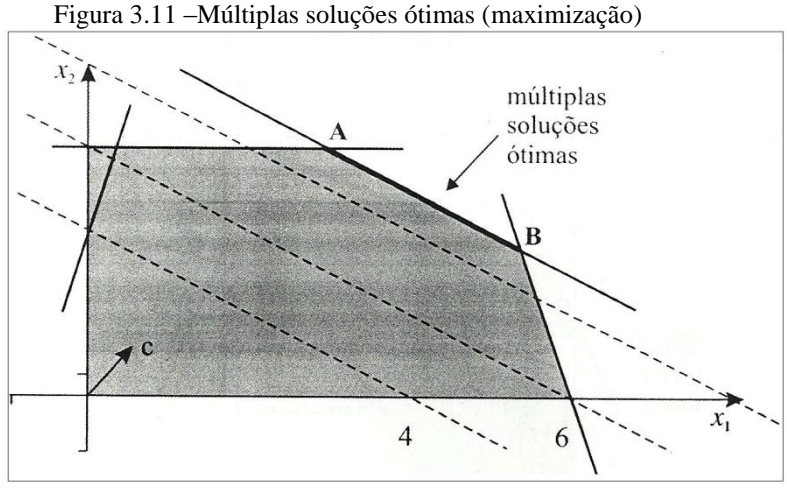

Fonte: Arenales et al. [2], p. 64.

Figura 3.12 – Região factivel ilimitada e infinitas soluções ótimas, conjunto ilimitado de soluções ótimas (minimização)

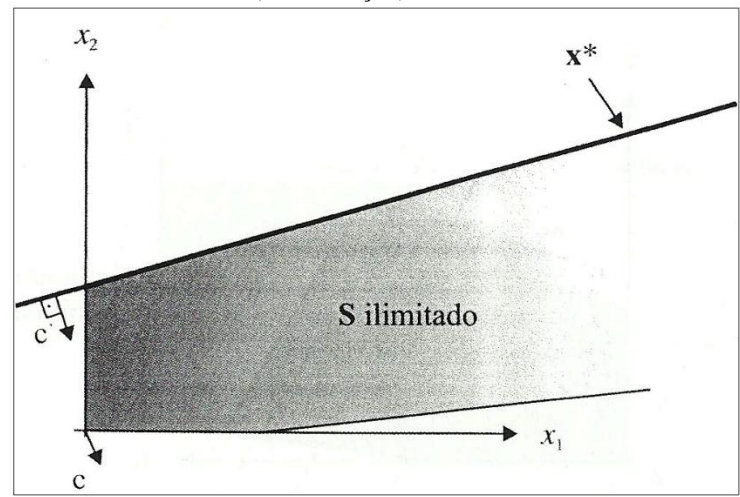

Fonte: Arenales et al. [2], p. 64.

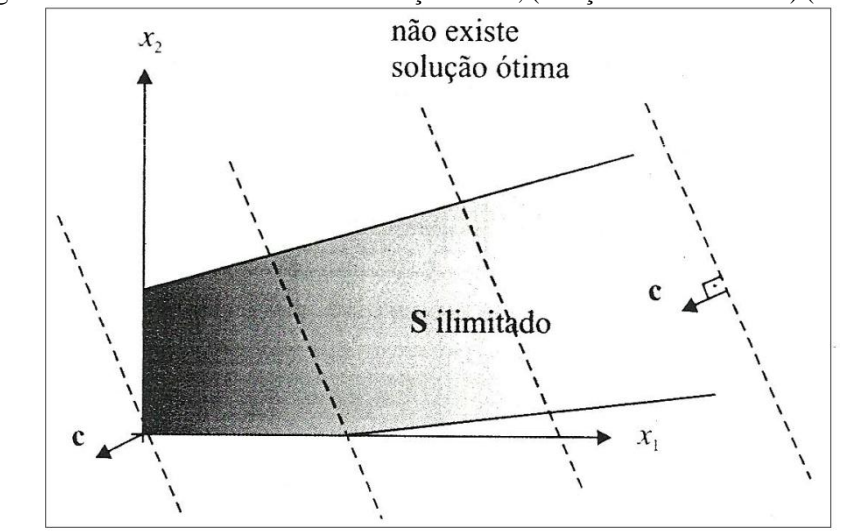

Figura 3.13 – Região factivel ilimitada e não existe solução ótima, (solução ótima ilimitada) ( minimização)

Fonte: Arenales et al. [2], p. 65.

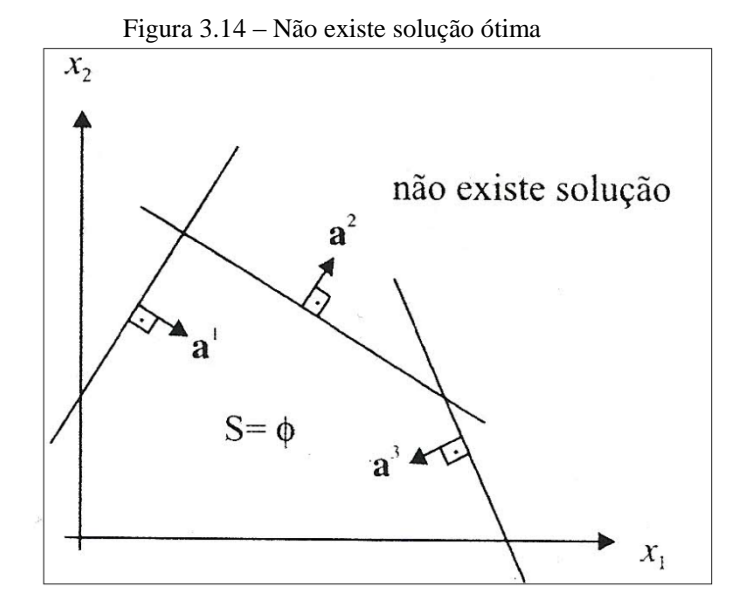

Fonte: Arenales et al. [2], p. 65.

Tudo o que foi exposto anteriormente, serviu apenas para ilustrar o passo a passo da resolução de um problema de PL mediante a utilização do método da Resolução Gráfica, que com certeza é um dos mais simples métodos de resolução. No entanto, devido as suas limitações, principalmente no que se refere ao número de variáveis de um problema, acreditou-se que seria conveniente que outros métodos de resolução de problemas de PL fossem demonstrados neste trabalho. Neste caso, dentre todos os métodos, escolheu-se o Algoritmo Simplex, o qual será apresentado com maiores detalhes na próxima seção.

### 3.2 O MÉTODO SIMPLEX

Criado por George Dantzig, o Método Simplex é um algoritmo que se utiliza de ferramentas disponíveis pela Álgebra Linear para se determinar, por método iterativo, a solução ótima de um problema de Programação Linear. De modo geral, pode-se dizer que esse método é formado por um grupo de critérios que servem para a escolha de soluções básicas que melhorem o desempenho de um modelo, e também de um teste de otimalidade, ou seja, diante de um problema de PL, são estabelecidas inequações que representam restrições para as variáveis e, a partir daí, testam-se possibilidades para otimizar o resultado da forma mais rápida possível.

É importante ressaltar que para entender perfeitamente o funcionamento do algoritmo Simplex na busca da solução ótima para um problema de PL, é necessário observar algumas definições e enunciar alguns teoremas fundamentais que constituem a base desse método.

**Definição 1 -** Define-se como *base* de uma matriz  $A_m$  uma submatriz quadrada de m vetores linearmente independentes em  $R^m$ . As variáveis associadas a essas colunas são chamadas de *variáveis básicas*.

Assim, fazendo uma reorganização nas colunas da matriz A da forma  $A = [B \ N]$  em que:

 $B_{m \times m}$  representa a matriz básica formada por m colunas da matriz A e é invertível, uma vez que as colunas dessa matriz são linearmente independentes <sup>3</sup> (LI). Dessa forma, a matriz *B* será tal que  $B = [a_{B_1} \ a_{B_2} \ \cdots \ a_{B_l}]$ , isto é,  $B_1, B_2, ..., B_l$  são os índices das colunas da matriz A que pertencem a B, chamados *índices básicos*;

•  $N_{m \times (n-m)}$  representa a matriz não-básica formada pelas n – m colunas restantes da matriz *A*, dada por  $N = [a_{N_1} \ a_{N_2} \ \cdots \ a_{N_j}]$ , isto é,  $N_1, N_2, ..., N_j$  são os índices da das colunas da matriz A que pertencem a *N,* chamados *índices não-básicos*;

- *i* é o conjunto dos índices correspondentes das variáveis básicas e;
- $\bullet$  *j* é o índice das variáveis não básicas.

<u>.</u>

**Definição 2** - Seja uma partição básica B uma matriz associada à matriz A. O vetor composto de  $x_B = B^{-1}b$  e  $x_N = 0$  é chamado de *solução básica*, a qual passa a ser chamada de *solução básica factível* se todas as variáveis básicas são não negativas.

Com o intuito de fixar as definições apresentadas, será retomado o problema da mistura enunciado no capítulo anterior. Naquele problema, pretendia-se determinar o percentual mínimo de ingredientes *(farinha de osso, soja e peixe)* que deveria compor 1 kg de ração de modo que a mistura atendesse aos padrões estabelecidos pelas normas da nutrição animal.

<sup>&</sup>lt;sup>3</sup> Para maiores informações acerca do conceito e propriedades sobre vetores linearmente independentes, ver Boldrini [3].

De acordo com o enunciado do problema e sendo  $x_1$ ,  $x_2$  e  $x_3$ , variáveis básicas respectivamente, os percentuais de farinha de osso, soja e peixe que devem compor a mistura, tem-se, como já mostrado anteriormente, a seguinte função objetivo na forma padrão:

Min 
$$
f(x_1, x_2, x_3) = 0.56x_1 + 0.81x_2 + 0.46x_2 + 0x_4 + 0x_5
$$
  
\n
$$
Sujeito a
$$
\n
$$
0.2x_1 + 0.5x_2 + 0.4x_3 - x_4 = 0.3
$$
\n
$$
0.6x_1 + 0.4x_2 + 0.4x_3 - x_5 = 0.5
$$
\n
$$
x_1 + x_2 + x_3 + x_4 + x_5 = 1
$$
\n
$$
x_1 \ge 0, x_2 \ge 0, x_3 \ge 0, x_4 \ge 0, x_5 \ge 0.
$$

Neste exemplo, pode-se realizar a seguinte partição da matriz de restrições:

$$
A_{3\times 3} = [B_{3\times 3} | N_{3\times 2}],
$$
 em que,

$$
B = \begin{bmatrix} a_{B_1} & a_{B_2} & a_{B_3} \end{bmatrix} = \begin{bmatrix} a_1 & a_2 & a_3 \end{bmatrix} = \begin{bmatrix} 0,2 & 0,5 & 0,4 \\ 0,6 & 0,4 & 0,4 \\ 1 & 1 & 1 \end{bmatrix},
$$

$$
N = \begin{bmatrix} a_{N_1} & a_{N_2} \end{bmatrix} = \begin{bmatrix} a_4 & a_5 \end{bmatrix} = \begin{bmatrix} -1 & 0 \\ 0 & -1 \\ 1 & 1 \end{bmatrix}.
$$

Considerando uma solução básica factível  $\hat{x} = \begin{bmatrix} \hat{x}_B \\ \hat{\phi} \end{bmatrix}$  $\begin{cases} \n x_B \\ \n \hat{x}_N \n\end{cases}$  em que  $\hat{x}_B = B^{-1}b \geq 0$  e  $\hat{x}_N$ , uma solução geral, usando a mesma partição básica é

$$
x = \begin{bmatrix} x_B \\ x_N \end{bmatrix}
$$
tal que  $x_B = B^{-1}b - B^{-1}Nx_N$ 

A função objetivo  $f(x)$  pode ser expressa considerando a partição básica:

$$
f(x) = cT x = [cBT \quad cNT] x = cBT xB + cNT xN, com
$$

 $c_B^T$ : coeficientes das variáveis básicas na função objetivo;

 $c_N^T$ : coeficientes das variáveis não-básicas na função objetivo.

Restringindo x ao sistema  $Ax = b$  tem-se:

$$
f(x) = c_B^T (B^{-1}b - B^{-1}Nx_N) + c_N^Tx_N = c_B^TB^{-1}b - c_B^TB^{-1}Nx_N + c_N^Tx_N.
$$

Na expressão acima, o primeiro termo corresponde ao valor da função objetivo em  $\hat{x}$ :

$$
f(\hat{x}) = c_B^T \hat{x}_B + c_N^T \hat{x}_N = c_B^T (B^{-1}b) + c_N^T (0) = c_B^T B^{-1} b.
$$

No problema da mistura apresentado tem-se:

$$
c_B^T = [c_1 \quad c_2 \quad c_3] = [0.56 \quad 0.81 \quad 0.46]
$$
 e  $c_N^T = [c_4 \quad c_5] = [0 \quad 0].$ 

Para melhorar a representação da função objetivo como função das variáveis básicas e não básicas e facilitar a compreensão, o termo c<sub>B</sub>B<sup>-1</sup>, será nomeado de *vetor multiplicador simplex* e identificá-lo como o vetor  $\beta_{m \times 1}$ , isto é,  $\beta^T = c_B^T B^{-1}$ .

Utilizando o vetor multiplicador simplex e  $f(x)$  na expressão,

$$
f(x) = c_B^T B^{-1} b - c_B^T B^{-1} N x_N + c_N^T x_N,
$$

segue-se que:

$$
f(x) = f(\hat{x}) - \beta^T N x_N + c_N^T x_N = f(\hat{x}) + (c_N^T - \beta^T N) x_N,
$$

ou, ainda, considerando que:

$$
c_N^T - \beta^T N = (c_{N_1}, c_{N_2}, \dots, c_{N_{n-m}}) - \beta^T (a_{N_1}, a_{N_2}, \dots, a_{N_{n-m}}) =
$$
  

$$
(c_{N_1} - \beta^T a_{N_1}, c_{N_2} - \beta^T a_{N_2}, \dots, c_{N_{n-m}} - \beta^T a_{N_{n-m}}) e \ x_N = (x_{N_1}, x_{N_2}, \dots, x_{N_{n-m}})
$$
  
obtém-se:

$$
f(x) = f(\hat{x}) + (c_{N_1} - \beta^T a_{N_1}) x_{N_1} + (c_{N_2} - \beta^T a_{N_2}) x_{N_2} + \dots + (c_{N_{n-m}} - \beta^T a_{N_{n-m}}) x_{N_{n-m}}
$$

**Definição 3 – Os coeficientes**  $\hat{c}_{Nj} = (c_{Nj} - \beta^{T} a_{Nj})$  **das variáveis não básicas na função** objetivo descrita acima são chamados *custos relativos* ou *custos reduzidos.*

A partir desta definição, a expressão

$$
f(x) = f(\hat{x}) + (c_{N_1} - \beta^T a_{N_1})x_{N_1} + (c_{N_2} - \beta^T a_{N_2})x_{N_2} + \dots + (c_{N_{n-m}} - \beta^T a_{N_{n-m}})x_{n-m}.
$$

pode ser reescrita por:

$$
f(x) = f(\hat{x}) + \hat{c}_{N_1} x_{N_1} + \hat{c}_{N_2} x_{N_2} + \dots + \hat{c}_{N_{n-m}} x_{N_{n-m}}.
$$

Utilizando novamente o problema da mistura para ilustrar o cálculo do vetor multiplicador simplex e os custos relativos têm-se o sistema  $B^T \beta = c_B$  que é equivalente a:

$$
\begin{cases}\n0.2\beta_1 + 0.6\beta_2 + \beta_3 = 0.56 \\
0.5\beta_1 + 0.4\beta_2 + \beta_3 = 0.81 \\
0.4\beta_1 + 0.4\beta_2 + \beta_3 = 0.46\n\end{cases}
$$

Resolvendo-se este sistema obtém-se:

$$
\beta_1 = 3.5
$$
,  $\beta_2 = 4$  e  $\beta_3 = -2.54$  com  $\beta = \begin{bmatrix} 3.5 \\ 4 \\ -2.54 \end{bmatrix}$ .

Com o vetor multiplicador simplex calculado, podem-se determinar facilmente os custos relativos para todas as varáveis não básicas.

Assim tem-se que:

$$
j = 1: \hat{c}_{N_1} = \hat{c}_4 = c_4 - \beta^T a_4 = 0 - (3.5 \quad 4 \quad -2.54). \begin{pmatrix} -1 \\ 0 \\ 1 \end{pmatrix} = 3.5 + 0 + 2.54 = 6.04,
$$
  

$$
j = 2: \hat{c}_{N_2} = \hat{c}_5 = c_5 - \beta^T a_5 = 0 - (3.5 \quad 4 \quad -2.54). \begin{pmatrix} 0 \\ -1 \\ 1 \end{pmatrix} = 0 + 4 + 2.54 = 6.54.
$$

**Propriedade 1 – Dada uma partição básica**  $A = [B \ N]$  **em que a solução básica associada**  $\hat{x} = B^{-1}b \ge 0$  e sendo  $\beta^{T} = c_{B}^{T}B^{-1}$  o vetor multiplicador simplex, se  $(c_{Ni} - \beta^{T}a_{Ni}) \ge 0$ ,  $i = 1, 2, ..., n - m$ , isto é, todos os custos relativos são não-negativos, então a solução básica é ótima.

No problema da mistura, apresentado como exemplo no capítulo anterior, percebe-se que os custos relativos,  $\hat{c}_{N_1} = \hat{c}_4 = 6.04$  e  $\hat{c}_{N_2} = \hat{c}_5 = 6.54$  são positivos.

Assim sendo, a solução básica do sistema:

$$
\begin{cases}\n0.2x_1 + 0.5x_2 + 0.4x_3 = 0.3 \\
0.6x_1 + 0.4x_2 + 0.4x_3 = 0.5 \\
x_1 + x_2 + x_3 = 1\n\end{cases}
$$

dada por  $x_1 = 0.5$ ;  $x_2 = 0$  e  $x_3 = 0.5$  é ótima. Portanto, como apresentado no capítulo anterior, a ração deve ser constituída de 50% de farinha de osso, de 50% de restos de peixe e por zero percentual de soja, uma vez que os nutrientes contidos neste ingrediente serão encontrados em níveis suficientes nos demais e pelos resultados apresentados nessa seção, essa composição da ração é a que tem o menor custo de produção.

É importante ressaltar que a propriedade anterior fornece uma maneira simples de verificar a otimalidade de uma solução básica factível. Entretanto, pode-se ter uma solução ótima sem que a condição de otimalidade seja verificada. Neste caso, é sempre possível identificar outra partição básica para a mesma solução que satisfaça a condição de otimalidade.

Para os casos em que a condição de otimalidade é violada, isto é, quando existe um  $k$ tal que,  $\hat{c}_N = c_{NK} - \beta^T a_{NK} < 0$  para algum  $j = k$ , o fundamento de Método Simplex fornece uma estratégia para perturbar a solução básica factível de modo a diminuir o valor da função objetivo. Tal estratégia consiste em alterar uma variável não básica por:

$$
\begin{cases} x_{N_k} = \varepsilon \ge 0, & \text{variável com custo negativo} \\ x_{N_k} = 0, j = 1, 2, 3, 4, 5 \dots, n - m, i \ne k \end{cases}
$$

Assim, a função objetivo dada por:

$$
f(x) = f(\hat{x}) + \hat{c}_{N_1} x_{N_1} + \hat{c}_{N_2} x_{N_2} + \dots + \hat{c}_{N_{n-m}} x_{N_{n-m}},
$$

será equivalente a:

$$
f(x) = f(\hat{x}) + \hat{c}_{N_1} \cdot \underset{x_{N_1}}{\underbrace{0}} + \dots + \underbrace{c_{N_k}} \cdot \underset{x_{N_k}}{\underbrace{0}} + \dots + \hat{c}_{N_{n-m}} \cdot \underset{x_{N_{n-m}}}{\underbrace{0}} = f(\hat{x}) + c_{N_k} \epsilon < f(\hat{x}).
$$

Na expressão acima, tem-se que se  $c_{N_k} < 0$ . Então na medida em que  $\epsilon \to \infty$ ,  $f(x) \rightarrow -\infty$ . Esta é a justificativa para a escolha da variável não básica a ser perturbada como aquela que apresenta o menor custo relativo mais negativo. Assim sendo, deve-se tomar  $\epsilon$ como o maior valor possível de modo que a solução perturbada se mantenha factível.

Dessa forma, como as variáveis não básicas são alteradas pela estratégia simplex, as variáveis básicas  $x_B$  também sofrem alterações de modo que o sistema  $Ax = b$  seja satisfeito. Tal alteração das variáveis básicas é dada por:

$$
x_B = B^{-1}b - B^{-1}Nx_N = \hat{x}_B - B^{-1}a_{N_k}\varepsilon
$$
 e fazendo  $B^{-1}a_{N_k} = y$ então:

$$
x_B = B^{-1}b - y\epsilon.
$$

**Definição 4 -** O vetor  $y = B^{-1}a_{N_k}$  é denominado de *direção simplex*, o qual fornece os coeficientes de como as variáveis básicas são alteradas pela estratégia simplex.

Como  $y = B^{-1} a_{N_{\nu}}$ , a multiplicação de ambos os termos da igualdade por B resulta no sitema  $By = a_{N_{\nu}}$ , cuja solução fornece a direção simplex.

Considerando-se a não negatividade das variáveis básicas tem-se de modo geral que:

$$
x_{B_i} = \hat{x}_{B_i} - y_i \ \varepsilon \ge 0, \qquad i = 1, 2, ..., m.
$$

Assim,

- se  $y_i \leq 0$ , então  $x_{B_i} \geq 0$ , para todo  $\varepsilon \geq 0$
- se  $y_i > 0$ , como  $x_{B_i} = \hat{x}_{B_i} y_i$ .  $\varepsilon \ge 0$ , então  $\varepsilon \le \frac{\hat{x}_B}{\hat{x}_i}$  $\frac{v_{B_i}}{y_i}$ .

Logo o maior valor de  $\varepsilon$  é,  $\hat{\varepsilon} = \frac{\hat{x}_B}{\hat{x}}$  $\frac{\widehat{\mathfrak{c}}_{B_l}}{\mathfrak{y}_l}$  = mínimo  $\Big\{\! \frac{\widehat{x}_B}{\mathfrak{y}_l}$  $\frac{d_{i}}{y_{i}}$  tal que  $y_{i} > 0$  }.

Se  $y_i \le 0$  par todo  $i = 1, 2, ..., m$ , então:  $\varepsilon = \frac{\hat{x}_B}{\hat{x}_B}$  $\frac{\widehat{\mathfrak{c}}_{B_l}}{\mathfrak{y}_l} = m$ ínimo  $\Big\{ \frac{\widehat{x}_B}{\mathfrak{y}_l} \Big\}$  $\frac{c_{B_i}}{y_i}$  tal que  $y_i > 0$ não se aplica, isto é, não há limitante superior para  $\varepsilon$ , o que siginifica que a solução perturbada pela estratégia simplex será sempre factível para todo valor de  $\varepsilon \geq 0$ . Como a função objetivo decresce com o crescimento de  $\varepsilon$ , então  $f(x) \to \infty$ , com  $\varepsilon \to \infty$ , conforme já foi destacado anteriormente. Daí conclui-se que o problema não terá solução ótima.

Retomando a expressão  $\hat{\varepsilon} = \frac{\hat{x}_B}{\hat{x}}$  $\frac{\widehat{\mathfrak{c}}_{B_l}}{\mathfrak{y}_l}$  = mínimo  $\biggl\{ \frac{\widehat{x}_B}{\mathfrak{y}_l} \biggr\}$  $\frac{\partial u_i}{\partial y_i}$  tal que  $y_i > 0$ , com o valor de  $\hat{\chi}_R$ 

$$
\hat{\varepsilon} = \frac{x_{B_l}}{y_l}
$$
, a variável básica  $x_{B_l}$  se anula e a variável não-básica  $x_{N_k}$  torna-se positiva.

De fato, da expressão,

$$
x_B = B^{-1}b - B^{-1}Nx_N = \hat{x}_B - B^{-1}a_{N_k}\varepsilon
$$

tem-se:

- $l \acute{e} \text{sima}$  variável básica:  $x_{B_l} = \hat{x}_{B_l} y_l \hat{\varepsilon} = \hat{x}_{B_l} y_l \left(\frac{\hat{x}_{B_l}}{y_l}\right)$  $\left(\frac{B_l}{y_l}\right)=$
- $k 6sim$  variável não-básica:  $x_{N_k} = \hat{\varepsilon}$ , isto é, a nova solução tem a seguinte característica:

$$
\left(x_{B_1}\ldots\underbrace{x_{B_l}}_{=0}\ldots x_{B_m}|0\ldots\underbrace{x_{N_k}}_{=\widehat{\epsilon}}\ldots\right),
$$

ou seja,  $n - m$  variáveis são nulas:  $x_{N_1}, ..., x_{N_n}$ ,  $x_{N_{n-m}}$ , as quais podem ser consideradas não-básicas o que resulta em uma nova partição básica com os índices trocados:

$$
B_l \leftrightarrow N_k
$$

isto é, a variável  $x_{N_k}$  torna-se básica e a variável  $x_{B_k}$  não-básica. Assim, nota-se que a matriz básica e não-básica é alterada por apenas uma coluna:

$$
B = [a_{B_1}, \dots, a_{B_l}, \dots, a_{B_m}] \rightarrow B' = \begin{bmatrix} a_{B_1}, \dots, a_{B_m} \\ a_{B_1}, \dots, a_{B_m} \end{bmatrix}, \dots, a_{B_m}
$$
  

$$
N = [a_{N_1}, \dots, a_{N_k}, \dots, a_{N_{n-m}}] \rightarrow N' = \begin{bmatrix} a_{N_1}, \dots, a_{N_{n-m}} \\ \dots, a_{N_{n-m}} \end{bmatrix}.
$$

De modo mais simples, diz-se que  $x_{N_k}$  entra na base e  $x_{B_k}$  sai da base.

A matriz B' definida anteriormente é invertível, de modo que  $A = [B' N']$  é uma partição básica. A solução básica associada à nova partição é aquela obtida pela estratégia simplex:

• 
$$
x_{N_k} = \hat{\varepsilon}
$$

•  $x_{B_i} = \hat{x}_{B_i} - y_i \hat{\varepsilon}$  em que  $i = 1, 2, ..., m, i \neq l$ ,

que é uma solução básica factível por construção.

Após esses passos, percebe-se que a estratégia simplex produz uma nova partição básica factível para a qual a função objetivo tem um valor menor:

$$
f(x) = f(\hat{x}) + \hat{c}_{N_k} \varepsilon < f(\hat{x}).
$$

Esse procedimento pode ser repetido quantas vezes forem necessárias, isto é, enquanto a condição de otimalidade não for verificada. Em resumo, este procedimento consiste basicamente no Método Simplex.

Visando melhor entendimento do Algoritmo Simplex, é conveniente aplicar o passo a passo deste método na resolução de outra situação problema na qual a solução ótima não é encontrada na primeira iteração. Para isso, considere uma situação inspirada em Loesch [10] apresentada a seguir.

**Exemplo 3.** Suponha que um agricultor deseja cultivar duas variedades de cereais denominados de A e B, em uma área restrita a um hectare, sendo que cada are cultivado pelo cereal A produz 8 sacas, enquanto cada are cultivado pelo cereal B produz 10 sacas. Para o plantio, cada are cultivado com o cereal tipo A precisa de 3 homens-hora de trabalho, e o cultivado pelo cereal tipo B precisa de 2 homens-hora, sendo que se dispõe de até 240 homens-hora de trabalho para o cultivo. O custo da mão-de-obra é de 200 u.m (unidades monetárias) por homem hora. A demanda máxima é limitada pelo mercado consumidor a 480 sacas de cereal tipo A, vendido a 150 u.m por saca, e 800 sacas de cereal tipo B, vendido a 120 u.m por saca. De que forma o agricultor pode planejar sua produção de modo a maximizar seu lucro?

Será desde já aplicada a modelagem do problema seguindo todos os passos que já foram previamente apresentados no Capítulo 2. Para o presente problema, as variáveis decisórias podem ser consideradas de duas maneiras: em termos de quantos ares serão cultivados por cada variedade de cereal, ou, então, em termos de quantas sacas de cada tipo de cereal devem ser produzidas. Por conveniência, será considerado o modelo matemático construído a partir da primeira maneira. Assim, sejam  $x_1$  a quantidade de ares cultivados pelo cereal tipo A e,  $x_2$  a quantidade de ares cultivados pelo cereal tipo B.

Passando à formulação da função objetivo, essa deve ser elaborada de modo a maximizar o lucro do agricultor expresso por (receitas – custos). As receitas são provenientes da venda das sacas produzidas dos cereais tipo A e B, e, o único custo neste problema é originado pelo pagamento de mão-de-obra. De acordo com os dados apresentados no encunciado do problema tem-se que:

- Receita =  $(8 \times 150)x_1 + (10 \times 200)x_2 = 1200x_1 + 1200x_2$  e;
- Custo =  $(3 \times 200)x_1 + (2 \times 200)x_2 = 600x_1 + 400x_2$ .

Tomando-se agora Lucro = receita  $-$  custo, tem-se que:

$$
Lucro = 1200x_1 + 1200x_2 - (600x_1 + 400x_2) \rightarrow Lucro = 600x_1 + 800x_2.
$$

Para a formulação das restrições do problema, mais uma vez deve-se levar em conta os dados contidos no enunciado além de considerar que um hectare de terrra disponível para o cultivo corresponde a 100 ares.

Assim, a área cultivada pelo cereal tipo A mais a área cultivada pelo cereal tipo B devem ocupar parte ou toda essa área de 100 ares, o que produz a restrição:

$$
x_1 + x_2 \le 100.
$$

Já o consumo de homens-hora, mede-se por  $3x_1$  para o cultivo do cereal tipo A, pois cada are cultivado pelo cereal tipo A precisa de 3 homens-hora e o cultivo do cereal tipo B por  $2x_2$  homens-hora, pois cada area cultivado pelo cereal tipo B precisa de 2 homens-hora. O total será a soma dessas quantias que não deverá exceder 240 u.m. Desse modo, obtém-se a restrição:

$$
3x_1 + 2x_2 \le 240.
$$

A quantidade total de sacas do cereal tipo A é de  $8x_1$ , pois cada are produz 8 sacas. Essa quantidade produzida será não superior à demanda máxima do mercado consumidor, e assim  $8x_1 \le 480$ , ou equivalentemente a  $x_1 \le 60$ . Para a demanda máxima do cereal tipo B,

tem-se que  $10x_2 \le 800$  ou ainda  $x_2 \le 80$ . Além do mais essas quantidades não podem assumir valores negativos, pois não há nenhum sentido nisso.

Finalmente, de posse da função objetivo e das restrições do problema chega-se ao seguinte modelo:

 $Max Z = 600x_1 + 800x_2$ 

*Sujeito a*

$$
x_1 + x_2 \le 100
$$
  
\n
$$
3x_1 + 2x_2 \le 240
$$
  
\n
$$
x_1 \le 60
$$
  
\n
$$
x_2 \le 80
$$
  
\n
$$
x_1, x_2 \ge 0.
$$

Como foi mencionado e justificado no Capítulo 2, nos problemas de PL tem-se que *maximizar*  $f(x)$  é equivalente a *minimizar*  $-f(x)$ .

Então, invertendo o sinal de  $f(x)$ , obtém-se a função *W*, cujo modelo na forma padrão é:

 $Min W = -600x_1 - 800x_2$ 

*Sujeito a*

$$
x_1 + x_2 + x_3 = 100
$$
  
\n
$$
3x_1 + 2x_2 + x_4 = 240
$$
  
\n
$$
x_1 + x_5 = 60
$$
  
\n
$$
x_2 + x_6 = 80
$$
  
\n
$$
x_1, x_2, x_3, x_4, x_5, x_6 \ge 0.
$$

Inicialmente tome como solução básica aquela em que se consideram as variáveis de folga como as variáveis básicas da solução inicial. Daí surge a seguinte partição:

$$
B = [a_{B1} \quad a_{B2} \quad a_{B3} \quad a_{B4}] = [a_3 \quad a_4 \quad a_5 \quad a_6] = \begin{bmatrix} 1 & 0 & 0 & 0 \\ 0 & 1 & 0 & 0 \\ 0 & 0 & 1 & 0 \\ 0 & 0 & 0 & 1 \end{bmatrix},
$$

$$
N = [a_{N1} \quad a_{N2}] = [a_1 \quad a_2] = \begin{bmatrix} 1 & 1 \\ 3 & 2 \\ 1 & 0 \\ 0 & 1 \end{bmatrix},
$$

$$
c_B^T = (c_{B1} \quad c_{B2} \quad c_{B3} \quad c_{B4}) = (c_3 \quad c_4 \quad c_5 \quad c_6) = (0 \quad 0 \quad 0 \quad 0),
$$

$$
c_N^T = (c_{N1} \quad c_{N2}) = (c_1 \quad c_2) = (600 \quad 800),
$$

Solução básica:  $x_B = (x_3 \quad x_4 \quad x_5 \quad x_6) = (100 \quad 240 \quad 60 \quad 80).$ 

Com essa solução básica inicial, tem-se que o valor da função objetivo avaliada, é dado por:

$$
W = 0(100) + 0(240) + 0(60) + 0(80) = 0
$$

Dando continuidade à resolução do problema, para o cálculo do vetor multiplicador simplex, considere  $\beta^T = C_R^T$ .  $B^{-1}$ . Daí tem-se:

$$
\beta^T = C_B^T . B^{-1} = (0 \quad 0 \quad 0 \quad 0).
$$
\n
$$
\begin{bmatrix}\n1 & 0 & 0 & 0 \\
0 & 1 & 0 & 0 \\
0 & 0 & 1 & 0 \\
0 & 0 & 0 & 1\n\end{bmatrix} = (0 \quad 0 \quad 0)
$$

Para o cálculo dos custos relativos, tem-se:

$$
j = 1: \ c_{N1} = \hat{c}_1 = c_1 - \beta^T a_1 = -600 - (0 \quad 0 \quad 0 \quad 0). \begin{pmatrix} 1 \\ 3 \\ 1 \\ 0 \end{pmatrix} = -600,
$$
  

$$
j = 2: \ c_{N2} = \hat{c}_2 = c_2 - \beta^T a_2 = -800 - (0 \quad 0 \quad 0 \quad 0). \begin{pmatrix} 1 \\ 2 \\ 0 \\ 1 \end{pmatrix} = -800.
$$

Com essa partição,  $\hat{c}_1$  e  $\hat{c}_2$  são negativos e portanto não satisfazem a condição de otimalidade.

Utilizando a estratégia simplex e com a aplicação da Regra de Dantzig tem-se que  $x_2$ deve ser perturbada por apresentar o menor custo relativo. Logo  $x_2$  entra na base.

Para o cálculo da direção simplex seja o sistema  $By = a_{N2}$  com  $y = (y_1 \quad y_2 \quad y_3 \quad y_4)$ . Daí segue que:

$$
\begin{bmatrix} 1 & 0 & 0 & 0 \ 0 & 1 & 0 & 0 \ 0 & 0 & 1 & 0 \ 0 & 0 & 0 & 1 \ \end{bmatrix} \begin{bmatrix} y_1 \\ y_2 \\ y_3 \\ y_4 \end{bmatrix} = \begin{bmatrix} 1 \\ 2 \\ 0 \\ 1 \end{bmatrix} \Rightarrow y = \begin{bmatrix} 1 \\ 2 \\ 0 \\ 1 \end{bmatrix},
$$

que mostra como as variáveis básicas se modificam sendo  $x_{Bi} = \hat{x}_{Bi} - y_i \varepsilon$ . Assim tem-se:

- $x_{B1} = x_3 = 100 \varepsilon$
- $x_{B2} = x_4 = 240 2\varepsilon$
- $x_{B3} = x_5 = 60$
- $x_{B4} = x_6 = 80 \varepsilon.$

O valor máximo para  $\varepsilon$  deve ser tal que as variáveis básicas sejam sempre não negativas. Assim:

$$
\hat{\varepsilon} = \frac{\hat{x}_{B_l}}{y_l} = \text{minimo } \left\{ \frac{\hat{x}_{B1}}{y_1}, \frac{\hat{x}_{B2}}{y_2}, \frac{\hat{x}_{B4}}{y_4} \right\} = \text{minimo } \left\{ \frac{100}{1}, \frac{240}{2}, \frac{80}{1} \right\} = 80 = \frac{\hat{x}_{B4}}{y_4} \, .
$$

Com o valor de  $\varepsilon = 80$ , a variável  $\hat{x}_{B4} = x_6$  se anula, isto é  $x_6 = 0$ . Por outro lado, a variável não básica  $x_2$  torna-se positiva sendo  $x_2 = \varepsilon = 80$ .

Isso resulta em uma nova partição básica com os índices trocados. As matrizes básica e não básica são alteradas por apenas uma coluna.

$$
B' = \begin{bmatrix} a_{B1} & a_{B2} & a_{B3} & a_{B4} \end{bmatrix} = \begin{bmatrix} a_3 & a_4 & a_5 & a_2 \end{bmatrix} = \begin{bmatrix} 1 & 0 & 0 & 1 \\ 0 & 1 & 0 & 2 \\ 0 & 0 & 1 & 0 \\ 0 & 0 & 0 & 1 \end{bmatrix},
$$

$$
N' = [a_{N1} \quad a_{N2}] = [a_1 \quad a_6] = \begin{bmatrix} 1 & 0 \\ 3 & 0 \\ 1 & 0 \\ 0 & 1 \end{bmatrix}.
$$

Observe que a matriz B', definida anteriormente é invertível de modo que  $A' = [B' N']$ é uma partição básica. Assim, a solução básica associada à nova partição é aquela obtida pela estratégia simplex:

• 
$$
x_{Nk} = \hat{\varepsilon}
$$

•  $x_{Bi} = \hat{x}_{Bi} - y_1 \hat{\varepsilon}, \quad i = 1, ..., m; i \neq l$ 

que é solução factível por construção.

Assim tem-se que a nova solução básica é dada por:

$$
x_B = (x_3 \quad x_4 \quad x_5 \quad x_2) = (20 \quad 80 \quad 60 \quad 80).
$$

Com essa nova solução obtém-se o valor da função objetivo com

$$
W = 0(20) + 0(80) + 0(60) - 800(80) = -64000.
$$

A partir desse ponto os passos voltam a se repetir. Assim para o cálculo do vetor multiplicador simplex  $(\beta')$  considere o sistema seguinte, tal que:

$$
\begin{bmatrix} 1 & 0 & 0 & 0 \ 0 & 1 & 0 & 0 \ 0 & 0 & 1 & 0 \ 1 & 2 & 0 & 1 \ \end{bmatrix} \begin{bmatrix} \beta'_1 \\ \beta'_2 \\ \beta'_3 \\ \end{bmatrix} = \begin{bmatrix} 0 \\ 0 \\ 0 \\ -800 \end{bmatrix} \Rightarrow \beta_1 = 0, \ \beta'_2 = 0, \ \beta'_3 = 0 \text{ e } \beta'_4 = -800,
$$

que fornece  $\beta' = (0 \ 0 \ 0 \ -800)$ .

Para o cálculo dos custos relativos considere  $\beta'$  tal que,

$$
j' = 1: \ c_{N1} = \hat{c}_1 = c_1 - \beta'^T a_1 = -600 - (0 \quad 0 \quad 0 \quad -800). \begin{pmatrix} 1 \\ 3 \\ 1 \\ 0 \end{pmatrix} = -600,
$$
  

$$
j' = 2: \ c_{N2} = \hat{c}_6 = c_6 - \beta^T a_2 = 0 - (0 \quad 0 \quad 0 \quad -800). \begin{pmatrix} 0 \\ 0 \\ 0 \\ 1 \end{pmatrix} = 0 + 800 = 800.
$$

Com essa partição  $\hat{c}_1$  é negativo e, portanto, não satisfaz a condição de otimalidade. Utilizando a estratégia simplex novamente, tem-se que  $x_1$  deve ser perturbada entrando na base.

Calculando-se novamente a direção simplex considere o sistema By' =  $a_{N1}$  com  $y' = (y'_1 \quad y'_2 \quad y'_3 \quad y'_4).$ 

$$
\begin{bmatrix} 1 & 0 & 0 & 1 \ 0 & 1 & 0 & 2 \ 0 & 0 & 1 & 0 \ 0 & 0 & 0 & 1 \ \end{bmatrix} \begin{bmatrix} y'_1 \\ y'_2 \\ y'_3 \\ y'_4 \end{bmatrix} = \begin{bmatrix} 1 \\ 3 \\ 1 \\ 0 \end{bmatrix} \Rightarrow y' = (1 \quad 3 \quad 1 \quad 0).
$$

Com o cálculo de y' tem-se:

- $x_{B1} = x_3 = 20 \varepsilon'$
- $x_{B2} = x_4 = 80 3\varepsilon'$
- $x_{B3} = x_5 = 60 \varepsilon'$
- $x_{B4} = x_2 = 80.$

Para o cálculo de  $\varepsilon'$  considere que,

$$
\widehat{\varepsilon'} = \frac{\widehat{x}_{B_l}}{y_l} = \text{minimo } \left\{ \frac{\widehat{x}_{B1}}{y_1}, \frac{\widehat{x}_{B2}}{y_2}, \frac{\widehat{x}_{B3}}{y_3} \right\} = \text{minimo } \left\{ \frac{20}{1}, \frac{80}{3}, \frac{60}{1} \right\} = 20 = \frac{\widehat{x}_{B1}}{y_1}
$$

Sendo  $\hat{\varepsilon}' = 20$ , a variável  $\hat{x}_{B1} = x_3$  se anula, isto é,  $x_3 = 0$ . Por outro lado, a variável  $x_1 = \varepsilon' = 20$  se torna positiva.

.

Daí tem-se uma nova partição básica com os índices trocados:

$$
B'' = [a_{B1} \quad a_{B2} \quad a_{B3} \quad a_{B4}] = [a_1 \quad a_4 \quad a_5 \quad a_2] = \begin{bmatrix} 1 & 0 & 0 & 1 \\ 3 & 1 & 0 & 2 \\ 1 & 0 & 1 & 0 \\ 0 & 0 & 0 & 1 \end{bmatrix},
$$

$$
N'' = [a_{N1} \quad a_{N2}] = [a_3 \quad a_6] = \begin{bmatrix} 1 & 0 \\ 0 & 0 \\ 0 & 0 \\ 0 & 1 \end{bmatrix}.
$$

Novamente tem-se que a matriz B" é invertível de modo que  $A'' = [B'' N'']$  é uma partição básica. Assim, a solução básica associada à nova partição é aquela obtida pela estratégia simplex que é dada por  $x_B = (x_1 \quad x_4 \quad x_5 \quad x_2) = (20 \quad 20 \quad 40 \quad 80)$ . Com essa nova solução obtém-se o valor da função objetivo com

$$
W = -600(20) + 0(20) + 0(40) - 800(80) = -76000.
$$

Com essa nova partição, calcula-se novamente o vetor multiplicador simplex  $(\beta'')$  e os custos relativos  $\hat{c}_3$  e  $\hat{c}_6$  que resultam respectivamente em:

$$
\beta'' = (-600 \quad 0 \quad 0 \quad -200), \ \hat{c}_3 = 600 \quad \hat{c}_6 = 800.
$$

Com os custos relativos  $\hat{c}_3$  e  $\hat{c}_6$  não negativos observa-se que a condição de otimalidade é satisfeita e assim obtém-se finalmente a solução factível ótima dada por  $x_1 = 20$  *e*  $x_2 = 80$  que fornece o valor 76.000 para a função objetivo.

Conforme o que apresentado até o momento, foi possível perceber que foram apresentados conceitos, propriedades, teoremas e principalmente o passo a passo da resolução de problemas de Programação Linear por meio da aplicação do método da Resolução Gráfica e Algoritmo Simplex. Ainda sim, por mais que estes métodos sejam bastante úteis, para a resolução de problemas com muitas variáveis eles se tornam praticamente inviáveis de serem feitos cálculos manualmente. Para estes problemas, a resolução dos mesmos requer o uso de ferramentas mais ágeis e práticas. Tais ferramentas, denomidadas de *ferramentas computacionais*, serão comentadas na próxima seção.

#### 3.3 FERRAMENTAS COMPUTACIONAIS

Nas seções anteriores foram apresentados dois métodos de resolução de problemas de Programação Linear, o método da Resolução Gráfica e o Método ou Algoritmo Simplex. Conforme se observou, para explicar o passo a passo da resolução de problemas de PL usando tais métodos, utilizou-se de problemas relativamente simples envolvendo um número bastante limitado de variáveis e restrições.

Isso pode ser justificado por dois fatores bem convincentes. Primeiramente, se objetivo deste capítulo foi o de mostrar como se dá o processo de modelagem e resolução de problemas de PL para alunos de nível médio, evidenciando o Método da Resolução Gráfica e Algoritmo Simplex, o habitual seria utilizar problemas simples e de fácil compreensão pelo aluno. Além disso, um segundo fator que influenciou na escolha dos exemplos resolvidos foi o fato de que problemas com muitas variáveis e restrições demandam muito tempo e esforço para a resolução, o que na fase da aprendizagem pode levar ao desinteresse, cansaço físico e mental para quem se dispõem a resolvê-los.

Dantzig (1997), menciona que em 1947, uma versão do Problema da Dieta, um dos mais tradicionais problemas de PL, contendo 9 restrições e 77 variáveis, considerado um problema de grande porte para a época, foi resolvido usando calculadoras de mesa em 120 dias de trabalho. Isso fornece uma ideia do esforço empreendido para aqueles que o resolveram.

Sendo assim, partindo do pressuposto que a maioria dos modelos de problemas relacionados à Programação Linear, originários de diversas áreas do conhecimento, envolve grande quantidade de variáveis e restrições, é evidente que a resolução manual de problemas com essas características se tornou ao longo do tempo praticamente inviável. Foram nessas circunstâncias que se desenvolveram os sistemas ou ferramentas computacionais, que mesmo com suas limitações e dificuldades de operação, possuem contribuições valiosas para o processo de modelagem e resolução de problemas de PL.

Em geral, os sistemas ou ferramentas computacionais possuem algumas classificações. Andrade [21], por exemplo, as dividem em dois grupos, as de modelagem e as de resolução, sendo que no primeiro bloco estão as linguagens de modelagem. No bloco das ferramentas de resolução entram novamente as linguagens de programação, usadas para a implementação de algoritmos e os sistemas de resolução comerciais e de pesquisa.

É importante ressaltar que para o devido funcionamento de tais ferramentas de modelagem e de resolução de problemas de PL, foi necessário que se criassem diversas estratégias visando combinar linguagem matemática e computacional.

Em relação ao exposto, Rangel [19] destaca que:

O objetivo inicial para o desenvolvimento das linguagens algébricas de modelagem foi o de facilitar o processo de comunicação de dados entre o usuário e os sistemas de resolução. A evolução das linguagens ampliaram estes objetivos e o seu uso facilita a construção e a documentação de um modelo de otimização e serve de interface com sistemas de resolução, não apenas para fornecer dados e receber a solução do exemplar resolvido, mas também para interagir do ponto de vista algorítmico com o sistema. (Rangel, [19])

Fica evidente, através das ideias descritas anteriormente, que o domínio de algumas habilidades matemáticas, sobretudo as relacionadas aos conhecimentos algébricos, foram necessárias e cruciais para o desenvolvimento de tais sistemas computacionais, pois é através das linguagens algébricas que se estabelece uma comunicação entre o idealizador de um problema com um sistema computacional que fornece a sua modelagem e resolução.

Em relação às linguagens de modelagem, existem atualmente, vários tipos disponíveis com diferentes habilidades. O objetivo deste trabalho não é fazer uma descrição detalhada delas, ou mesmo fornecer um manual de uso. O que se pretende neste momento é apenas citar algumas dessas ferramentas de modelagem e resolução de problemas de PL, apresentando algumas de suas principais características. Além disso, espera-se também com essa modesta exposição, reafirmar a importância dessas linguagens para o processo de construção e validação de modelos de otimização.

Deste modo, iniciando a apresentação destas ferramentas computacionais, vale destacar que dentre as várias existentes, há três bastante usuais: MPL (Mathematical Programming System), a AMPL e a XPRESS-MOSEL, que juntas ilustram bem as possibilidades de uso das linguagens de modelagem em geral. Vale destacar que estas três linguagens são citadas pelo fato de que hoje em dia, todas elas estão disponíveis gratuitamente para download (em versões resumidas).

No que diz em respeito à linguagem MPL, esta se trata de um aplicativo bastante simples desenvolvida para o sistema operacional Windows em que sua operação básica segue o padrão de outros aplicativos para este sistema operacional, como por exemplo, WORD, EXCEL.

Em relação às linguagens XPRESS-MOSEL e AMPL, ambas permitem uma boa manipulação de conjuntos e índices, e fornecem um conjunto de comandos para interação algorítmica entre o modelo e os sistemas de resolução. Isso as torna mais práticas, acessíveis e principalmente indicadas para quem está tendo um primeiro contato com a modelagem. Apesar de bem distintas, estas duas possuem uma estrutura próxima das linguagens de programação estruturadas, que permitem a inserção de algoritmos que manipulam as estruturas definidas para descrever o modelo, o que pode ser muito útil quando se modela algumas classes de problemas de otimização linear inteira, como corte de estoque, roteamento e dimensionamento de lotes, por exemplo. Possuem dois modos de uso, via interface gráfica ou através de linhas de comando, e estão disponíveis para várias plataformas.

Em particular, a linguagem XPRESS-MOSEL permite ainda que o modelo seja manipulado dentro de um código escrito na linguagem. Além disso, ela pode ser vista como uma linguagem de modelagem e como uma linguagem de programação, pois possui comandos que facilitam a declaração e manipulação de um modelo matemático (definição de variáveis e restrições), bem como comandos para controle (seleção e loops) que permitem a codificação de algoritmos e manipulação de sistemas de resolução.

Em relação à linguagem AMPL, deve-se destacar que esta possui uma sintaxe bem próxima da descrição algébrica dos modelos de otimização que se estão habituados a usar. Como o XPRESS-MOSEL, o AMPL também é uma linguagem procedural, isto é os comandos são compilados ao invés de interpretados. Possui uma interface gráfica para ambiente Windows, porém com menos recursos do que as interfaces do MPL e do XPRESS-MOSEL.

Apesar das ferramentas de modelagem descritas anteriormente, MPL, AMPL e XPRESS-MODEL, facilitarem a interação entre um modelo e um sistema de resolução, elas são linguagens para descrever, documentar e analisar um modelo de otimização, não é um sistema para resolver problemas de otimização. Para validar um modelo de otimização é necessário analisar se a solução obtida fornece uma resposta adequada. Para isso, existem diversos sistemas computacionais comerciais e de pesquisa desenvolvidos para este fim. Neste caso podem-se citar dois sistemas: CPLEX e o XPRESS-MP. Estes dois sistemas estão disponíveis (em versões resumidas) via www, e podem ser acoplados às linguagens de modelagem já descritas neste trabalho.

Além da versão *standalone*, os dois sistemas possuem biblioteca de sub-rotinas de apoio (entradas de dados, manipulação de dados, otimização, etc.) que permitem ao usuário desenvolver técnicas de resolução sem a necessidade de codificar uma grande quantidade de sub-rotinas, tornando o processo de testar novos algoritmos mais ágil e robusto. Estes dois sistemas tem sido usados na literatura como padrão de referência para a análise comparativa de novas técnicas de solução de problemas de otimização linear e linear inteira.

Tendo sido apresentados alguns dos sistemas computacionais existentes para a modelagem e resolução de problemas de PL, com as suas principais características, convém destacar mais uma vez, que em nenhum momento nesta seção, teve-se a preocupação em explicar o funcionamento ou apresentar os principais comandos destes sistemas. O que se objetivou, conforme já exposto anteriormente, foi apenas torná-las ainda mais divulgadas e conhecidas.

Enfim, após se ter mostrado as principais propriedades, definições e estratégias de resolução de problemas de PL, via Resolução Gráfica e Método Simplex, e algumas ferramentas computacionais, será feito na próxima seção, a resolução de algumas situaçõesproblema visando à aplicação de problemas de PL no processo de ensino e aprendizagem de conteúdos de Ensino Médio. Para isso, será dada uma nova abordagem destes métodos de resolução, mas desta vez evidenciando e justificando algumas passagens de modo a torná-los mais acessíveis à leitura e compreensão por parte de alunos e até mesmo professores não acostumados com a aplicação desses métodos em situações-problema.

# **4 APLICAÇÃO DE PROBLEMAS DE PROGRAMAÇÃO LINEAR NO ENSINO MÉDIO**

Diante do que foi exposto até o momento, é importante deixar claro que embora tenham sidos abordados nos capítulos anteriores conceitos e propriedades relacionados a dois métodos de resolução de Problemas de Programação Linear – *Resolução Gráfica* e *o Método Simplex* – e muitos outros ainda poderiam ter sido mencionados e, haja vista a grande dimensão desta área do conhecimento, far-se-á neste capítulo, uma abordagem explicitados sobre a proposta de inserção de Problemas de Programação Linear com duas variáveis no Ensino Médio.

Como se objetiva apenas apresentar a Modelagem Matemática como ferramenta essencial na resolução de problemas e estratégia de enriquecimento do processo ensino/aprendizagem de alguns conteúdos – *Funções, Sistemas de Inequações Lineares e Geometria Analítica* – presentes nesta etapa da Educação Básica, os exemplos e situações expostos mais adiante, serão resolvidos por meio de pequenas adaptações destas técnicas. Acredita-se que desse modo, a compreensão das mesmas se tornem acessíveis aos alunos desta modalidade de ensino. Além disso, cabe destacar, que nesta fase do trabalho a atenção deverá se concentrar na forma como esses problemas podem ser explorados por alunos do ensino médio e não no passo a passo da resolução de problemas de PL via Resolução Gráfica ou Método Simplex, pois isso já foi bem explicitado anteriormente.

É importante ressaltar ainda, que embora se tenha a intenção de abordar problemas mais simples, não se pode deixar de explorar ao máximo todas as possibilidades que as situações-problema ou exercícios oferecem e nem mesmo perder de vista as principais ideias e conteúdos abordados por eles. Além disso, não se pode esquecer de que tais abordagens deverão estar em consonância com a finalidade do Ensino de Matemática e com as competências e habilidades que se pretende construir no nível Médio conforme os Parâmetros Curriculares Nacionais para o Ensino Médio (PCNEM).

## 4.1 RESOLUÇÕES GRÁFICAS DE PROBLEMAS DE PROGRAMAÇÃO LINEAR NO ENSINO MÉDIO

Durante a resolução de um problema de Programação Linear pelo método da Resolução Gráfica, utilizam-se procedimentos simples, de fácil compreensão e que são baseados em ideias e tópicos de funções, sistemas de inequações lineares e geometria analítica que são sugeridos pela Proposta Curricular da Educação Básica. Tais tópicos serão apontados

a partir das etapas da modelagem e de resolução na Programação Linear para o caso bidimensional.

Na fase da modelagem, ao construir um modelo de problema de Programação Linear, logo se depara com uma função objetivo  $f: R^2 \to R$  do tipo  $f(x_1, x_2) = c_1 x_1 + c_2 x_2$ , com e  $c_2$ , a qual deve-se otimizar. Fazendo  $f(x_1, x_2) = z$  obtém-se a equação linear  $c_1 x_1 + c_2 x_2 =$  , que do ponto de vista da Geometria Analítica, trata-se da equação geral de uma reta no plano, que será denominada por *r*. Além disso, fazendo  $x_1 = x$  e  $x_2 = y$ , pelo fato que alunos do ensino médio estão mais familiarizados com essa nomenclatura, e escrevendo  $y$  em função de x obtém-se  $y = f(x) = ax + b$ , sendo  $a = -\frac{c}{a}$  $\frac{c_1}{c_2}$  e  $b = \frac{z}{c_2}$  $\frac{z}{c_2}$ , que neste caso representa uma função afim.

Para muitos educadores matemáticos, a resolução de problemas consiste em permitir que os alunos utilizem seus conhecimentos e desenvolvam a capacidade de administrar as informações ao seu redor. Além disso ressaltam que diversos conteúdos matemáticos são desenvolvidos a partir de problemas que se origina em situações sociais propostos através de um enunciado verbal, contendo informações sobre uma situação definida, em que se deseja obter um estado final .

Onuchic (1999) destaca que:

" ... sem dúvida, ensinar por meio da resolução de problemas é a abordagem mais significativa e fundamentada com as recomendações dos NCTM - National Council of Teachers of Mathematics e dos Parâmetros Curriculares Nacionais, pois conceitos e habilidades matemáticas são aprendidos no contexto da resolução de problemas."

Além dele, Poffo [19] destaca ainda que:

Com a resolução de problemas, os alunos adquirem a oportunidade de ampliar seu conhecimento, desenvolver seu raciocínio lógico, enfrentar novas situações e conhecer as aplicações da . O mesmo sucede para o professor, pois trabalhar com a resolução de problemas permite atingir os objetivos de aprendizagem definidos, além de tornar a aula mais interessante e motivadora.

Sendo assim, para introduzir o estudo de Geometria Analítica: equações de retas e condições de paralelismo, o problema do agricultor, apresentado no exemplo 3, é um excelente modelo que, embora tenha dados fictícios, pode perfeitamente se adaptar a diversas situações reais envolvendo maximização de rendimentos obtidos com a produção de determinados produtos.

Ao iniciar o estudo de retas em Geometria Analítica, geralmente o professor parte sempre da representação algébrica da equação geral de retas, que nos livros didáticos aparecem na forma  $ax + by + c = 0$ . Observe que ao se formular a função objetivo do problema do agricultor, que com certeza já envolve uma série de habilidades matemáticas, o aluno irá se deparar com a função objetivo  $Max: Z = 600x_1 + 800x_2$ , em que  $x_1$  e  $x_2$ correspondem às quantidades de ares de cultivo com os cereais do tipo A e B, e Z indica o lucro obtido com a venda de sacas desses cereais, conforme já apresentado na fase da modelagem do problema no Capítulo 3. Nessa função,  $x_1$ ,  $x_2$  e Z podem ser perfeitamente substituídos por *x*, *y e c*. Fazendo isso, obtém-se uma reformulação para a função objetivo que agora passa a ser escrita na forma

$$
Max: Z = 600x_1 + 800x_2 \rightarrow c = 600x + 800y
$$

Em posse dessa nova reformulação, caso o professor questione sobre qual deve ser a área, em ares, que o agricultor deve cultivar para se obter um lucro de 76.000 (u.m) com a venda dos cereais, fazendo uma análise da função objetivo reformulada conclui-se que  $c = 76.000$ . Daí obtém-se novamente que:

$$
c = 600x + 800y \rightarrow 76.000 = 600x + 800y \rightarrow 600x + 800y - 76.000 = 0
$$

Simplificando a equação acima obtém-se  $3x + 4y - 380 = 0$  que representa uma equação geral de reta com  $a = 3$ ,  $b = 4$  e  $c = -380$ .

Nesse momento, mais uma vez o professor poderá fazer uso do *software* Geogebra para demonstrar geometricamente esse fato (Figura 4.1).

Figura 4.1 – Janela de apresentação o programa Geogebra com a representação gráfica da equação  $3x + 4y$  –  $380 = 0.$ 

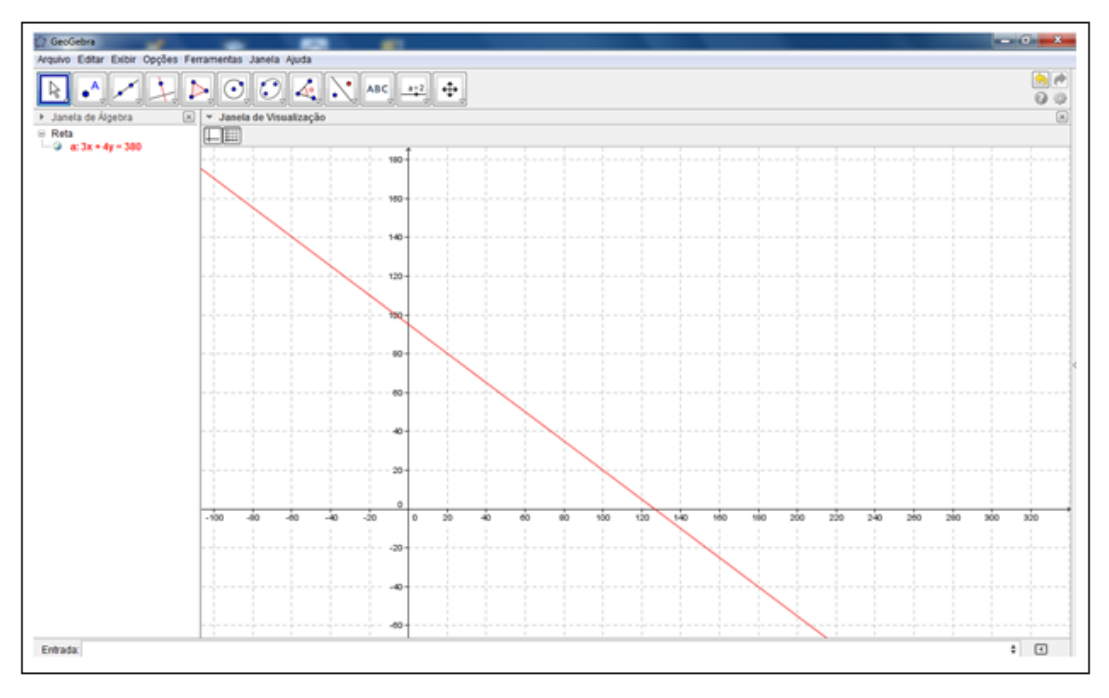

Fonte: Elaborado pelo organizador

Caso não seja possível utilizar o software *Geogebra* para ilustrar essa situação, pois nem todas as escolas, principalmente as do sistema público de ensino, possuem recursos computacionais instalados nas salas de aula, um esboço da reta poderá ser facilmente construído atribuindo alguns valores para a variável  $x$ , calculando os valores correspondentes da variável y e representando os pares ordenados no plano cartesiano, em quadros disponíveies, conforme mostra a Figura 4.2 abaixo.

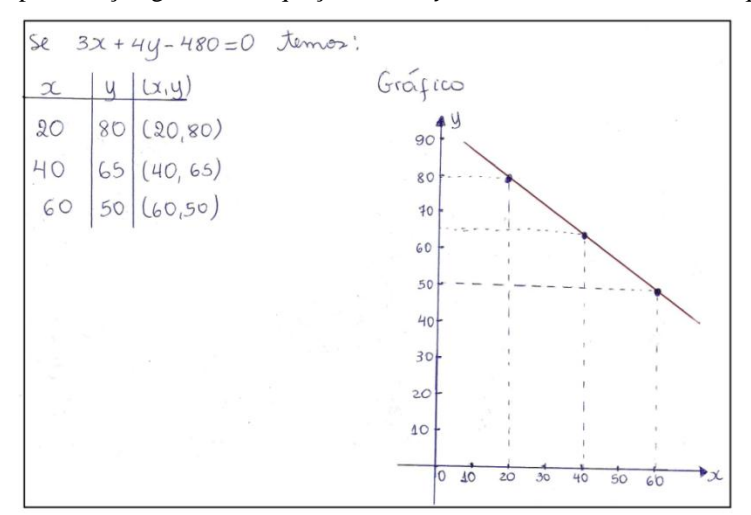

Figura 4.2 – Representação gráfica da equação  $3x + 4y - 380 = 0$  construída em quadro branco.

Fonte: Elaborado pelo organizador

Essa é de fato uma boa maneira de ilustrar para alunos do Ensino Médio que de fato toda expressão algébrica da forma  $ax + by + c = 0$  representa geometricamente uma reta no plano.

Dando sequência à formulação do modelo do problema, na descrição das restrições das variáveis de decisão, obtém-se inequações e posteriormente equações lineares que, juntas, formam um sistema. As inequações ou equações irão definir, respectivamente, retas e semiplanos, sendo que a intersecção destes elementos representam a região factível ou conjunto viável do problema.

Partindo para o estudo das restrições do problema, que de acordo com a modelagem feita no Capítulo 3, são dadas por

$$
x_1 + x_2 \le 100
$$
  
\n
$$
3x_1 + 2x_2 \le 240
$$
  
\n
$$
x_1 \le 60
$$
  
\n
$$
x_2 \le 80
$$
  
\n
$$
x_1, x_2 \ge 0
$$

novamente o professor se depara com uma nova oportunidade de explorar mais conteúdos matemáticos. Olhando isoladamente para cada uma das restrições acima, nota-se que são de inequações com duas variáveis.

Geralmente, no 1º ano do Ensino Médio, as inequações com uma variável são utilizadas para se estudar o sinal de uma função, algo que é feito na reta real.

Dessa vez, de posse de uma inequação com duas variáveis, por exemplo  $3x_1 + 2x_2 \le 240$  que é equivalente a  $3x + 2y \le 240$ , o professor poderá mostrar que diferentemente das inequações com uma variável, cuja solução é representada por um intervalo de números reais, o conjunto solução de uma inequação com duas variáveis é dado por um conjunto infinito de pontos que juntos determinam um semi-plano. Mais uma vez justifica-se o uso do Geogebra para ilustrar essa situação (Figura 4.3).

Figura 4.3 – Janela de apresentação o programa Geogebra para a representação do conjunto solução da inequação  $3x + 2y \le 240$ .

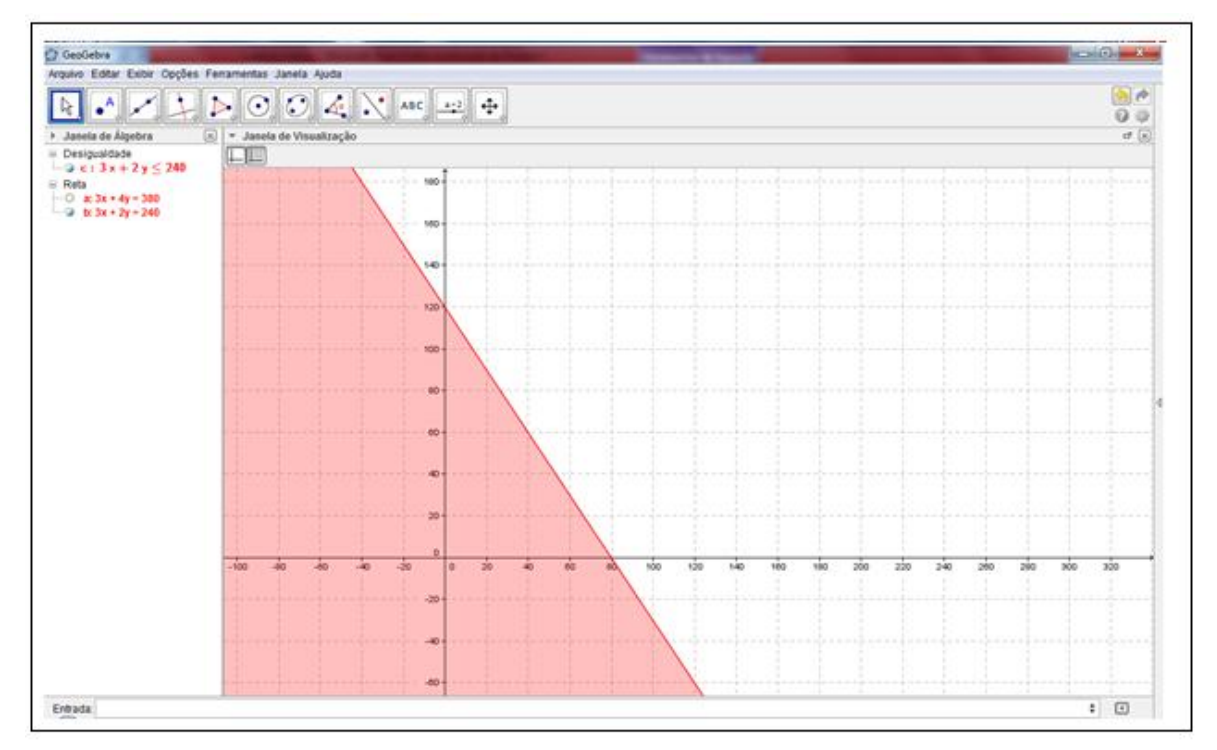

Fonte: Elaborado pelo organizador

Analisando-se as restrições em conjunto, obtém-se a relação

$$
\begin{cases}\n x_1 + x_2 \le 100 \\
 3x_1 + 2x_2 \le 240 \\
 x_1 \le 60 \\
 x_2 \le 80 \\
 x_1, x_2 \ge 0\n\end{cases}
$$
ou, equivalentemente\n
$$
\begin{cases}\n x + y \le 100 \\
 3x + 2y \le 240 \\
 x \le 60 \\
 y \le 80 \\
 x, y \ge 0\n\end{cases}
$$
(1)

que em Matemática, define-se como um sistema de inequações com duas variáveis. Evidentemente, o conjunto solução para este sistema será dado pela interseção de vários semiplanos, cada um deles determinado por uma das restrições do problema. Na resolução do problema em Programação Linear essa interseção é denominada de região factível, que é determinada por um conjunto de pontos que satisfazem todas as restrições do problema, veja Figura 4.4.

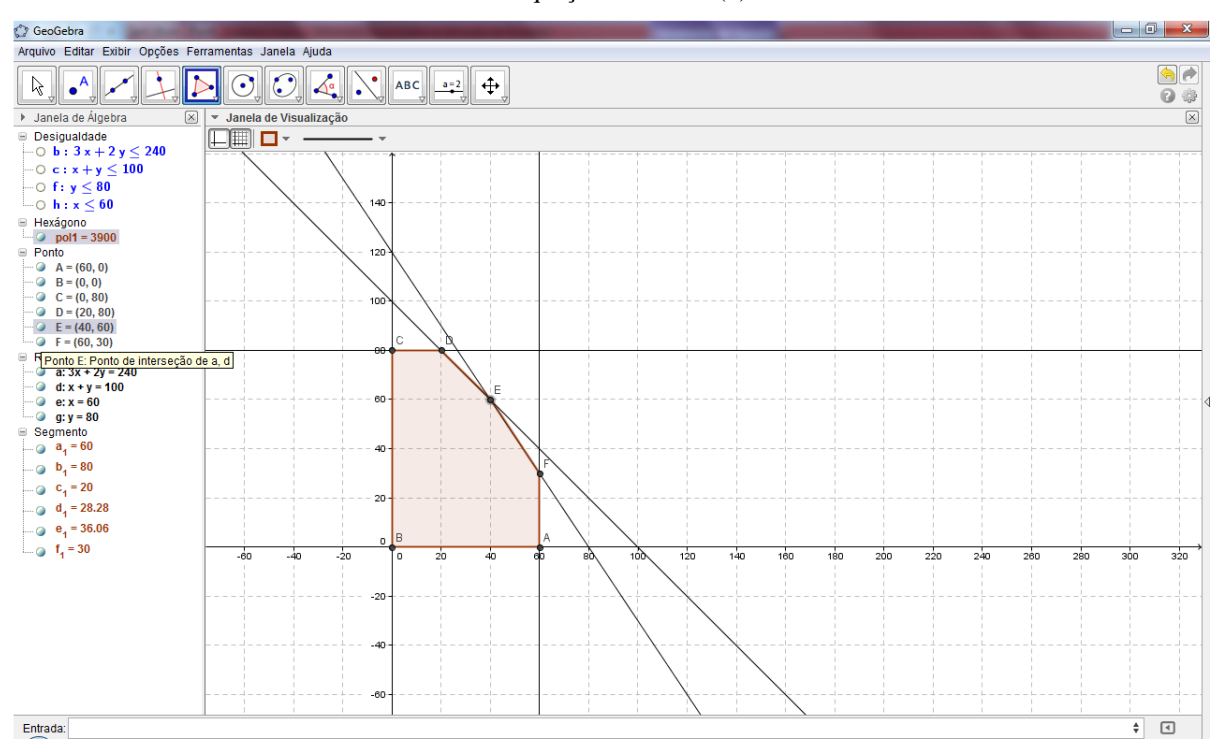

Figura 4.4 – Janela de apresentação o programa Geogebra para a representação do conjunto solução do sistema de inequações dado em (1).

Fonte: Elaborado pelo organizador

Ainda do ponto de vista da Programação Linear, depois do professor representar todas as restrições do problema no plano e procedendo na busca pela solução (otimização da função objetivo), à medida que varia os valores de  $f(x_1, x_2) = z = c$ , (valor da função objetivo), define-se outra(s) reta(s) similares à reta  $r$ , definda anteriormente.

Observa-se que no início da resolução do problema, levando-se em consideração que ao invés de o professor sugerir que o agricultor obtivesse um lucro de 76.000 u.m na venda dos cereais, fosse sugerido lucros de 20.000, 36.000 ou 64.000 u.m, poderiam ser obtidas novas equações relativas à função objetivo. Fazendo  $c$  igual aos novos lucros, seriam obtidas, respectivamente, as seguintes equações de reta:

• 
$$
600x + 800y = 20.000 \rightarrow 3x + 4y = 100 \rightarrow y = -\frac{3}{4}x + 25
$$
 (2)

• 
$$
600x + 800y = 36.000 \rightarrow 3x + 4y = 360 \rightarrow y = -\frac{3}{4}x + 45
$$
 (3)

•  $600x + 800y = 64.000 \rightarrow 3x + 4y = 320 \rightarrow y = -\frac{3}{5}$  $\frac{5}{4}x + 80$  (4)

Oberseve que em (2), (3) e (4) as equações do tipo  $ax + by + c = 0$  foram escritas na forma  $y = -\frac{a}{b}$  $\frac{a}{b}x-\frac{c}{b}$  $\frac{c}{b}$  . Fazendo  $m = -\frac{a}{b}$  $\frac{a}{b}$  e  $n=-\frac{c}{b}$  $\frac{c}{b}$ , otém-se  $y = mx + n$ , que é denominada de equação reduzida da reta.

Utilizando esse tipo de representação de reta, surge novamente a oportunidade de se introduzir os conceitos de coeficiente angular (*m*) e do coeficiente linear (*n*) de uma reta fazendo uma analogia com os estudo das funções afim, conteúdo que é estudado no 9º ano do Ensino Fundamental e aprofundado no 1º ano do Ensino Médio.

Ao representar tais retas no plano (Figura 4.5), é importante que o professor atente para o fato de que seus alunos perceberam que tais retas constituem uma família de retas paralelas à reta  $r$  já definida. Mais do que isso, é importante que os alunos percebam que tais retas são paralelas por possuírem o mesmo ângulo de inclinação em relação ao eixo  $Ox$ , que neste caso representa ângulos cuja tangente trigonométrica é igual a  $-\frac{3}{4}$  $\frac{3}{4}$ , isto é, igual ao coeficiente angular dessas retas. Além disso, tem-se ainda que  $n = -\frac{c}{l}$  $\frac{c}{b}$ , se difere em cada uma delas, indicando que o coeficiente linear destas retas são distintos e que dessa forma, as retas que também podem ser vistas como os gráficos de funções afim, intersectam o  $Oy$  em pontos cujas coordenadas são dadas por  $(0, n)$ . Tais retas, como já foi definido anteriormente, são chamadas de curvas de níveis, que descrevem um conjunto de soluções possíveis para o problema.

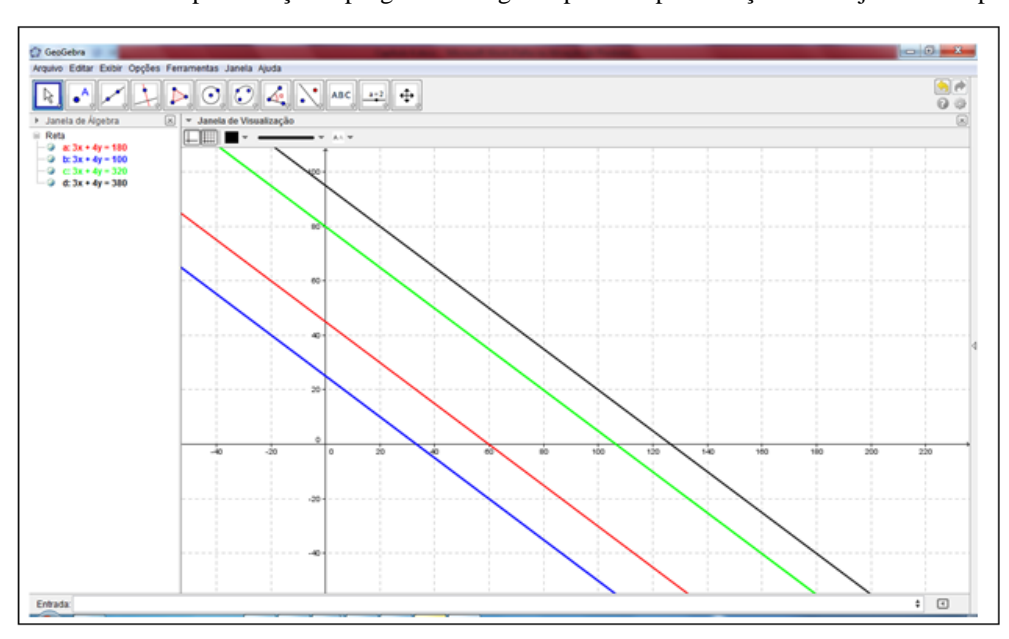

Figura 4.5 – Janela de apresentação o programa Geogebra para a representação do conjunto retas paralelas.

Fonte: Elaborado pelo organizador

Conforme já mencionado e ilustrado pela Figura 4.4, a interseção dos semiplanos definidos pelas restrições do problema deram origem ao polígono fechado que mostra a região factível. Qualquer ponto dessa região corresponde a uma solução compatível, isto é, atende a todas as restrições. Há infinitos pontos nessa região e o valor da função objetivo muda de acordo com o ponto. Assim é lógico que procura-se por aquele(s) ponto(s) que maximiza(m) o valor da função objetivo.

Tomando por base o Teorema 1 (Capítulo 3), sabe-se que a solução do problema, se existir, representa um ponto extremo da região factível, isto é, um dos vértices do polígono ABCDEF, ilustrado na Figura 4.6 abaixo.

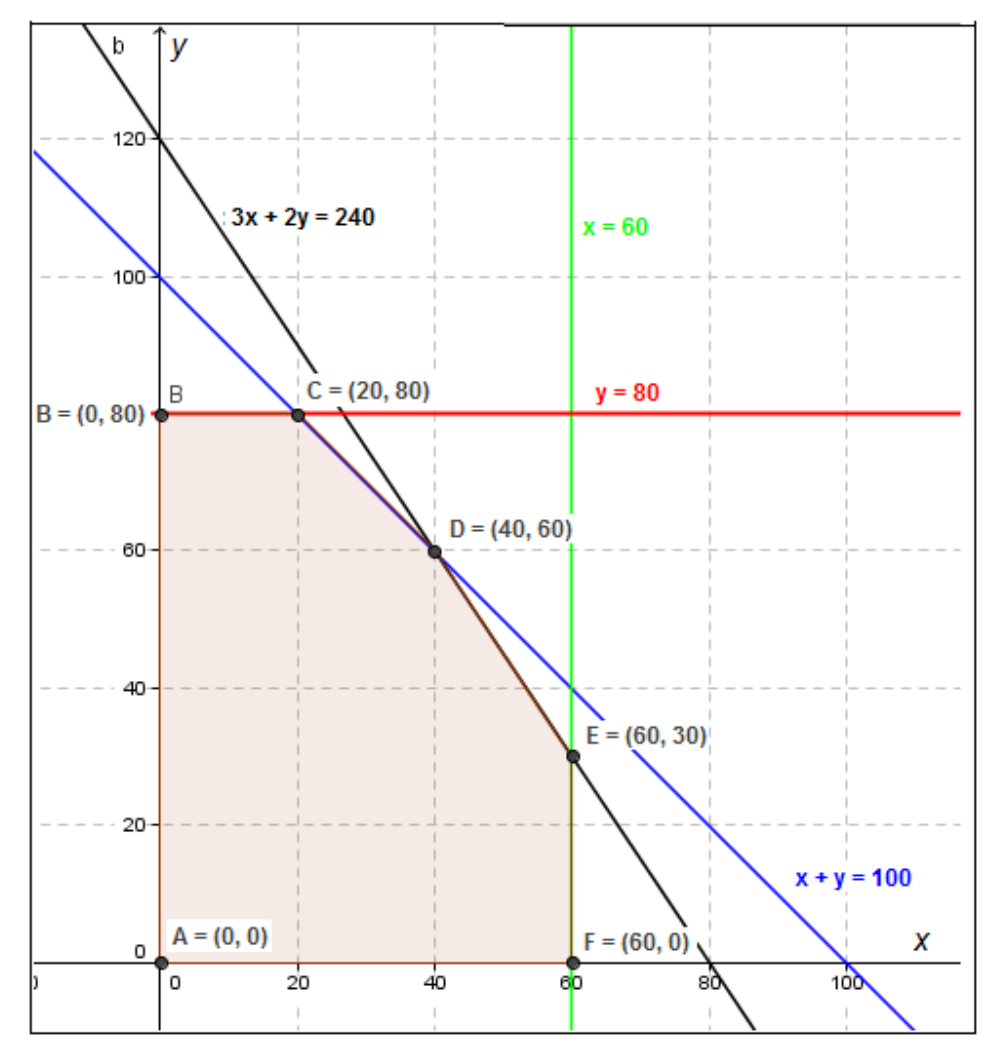

Figura 4.6 – ilustração da região factível do Problema do Agricultor (exemplo 3)

Fonte: Elaborado pelo organizador

Verificando-se cada um dos vértices da região factível (polígono ABCDEF) na função  $Z = 600x + 800y$ , pode-se formular a Tabela 4.1 que segue na sequencia.

| Par<br>ordenado | Quantidade de ares<br>cultivados com o ceral tipo A | Quantidade de ares<br>cultivados com o ceral tipo B | Lucro Máximo |
|-----------------|-----------------------------------------------------|-----------------------------------------------------|--------------|
| (y)             | $\boldsymbol{\chi}$                                 | ν                                                   | Ζ            |
| A(0; 0)         |                                                     | $\theta$                                            |              |
| B(0; 80)        |                                                     | 80                                                  | 64.000       |
| C(20; 80)       | 20                                                  | 80                                                  | 76.000       |
| D(40; 60)       | 40                                                  | 60                                                  | 72.000       |
| E(60; 30)       | 60                                                  | 30                                                  | 60.000       |
| F(60; 0)        | 60                                                  |                                                     | 36.000       |

Tabela 4.1 – Cálculo da função objetivo nos extremos da região factível

Fonte: Elaborado pelo organizador (Adpatado de LOESCH, [10], P7)

Observando os dados apresentados na Tabela 4.1, percebe-se que o valor máximo para a função objetivo,  $Z = 600x + 800y$ , é encontrado no ponto extremo  $C(20, 80)$ , vértice da região factível. Sendo assim, a solução para o Problema do Agricultor será dada por  $x = 20$  e  $y = 80$ . Isto significa que, para que o agricultor maximize sua receita, será necessário que ele cultive 20 ares com o cereal tipo A e 80 ares com o cereal tipo B.

# 4.2 O MÉTODO SIMPLEX INFORMALMENTE COMPREENDIDO

Conforme apresentado no capítulo anterior, o Algoritmo Simplex, na sua forma mais completa e rigorosa, é cheio de sutilezas matemáticas. Isso pode, com certeza, dificultar a sua compreensão por parte de alunos do Ensino Médio, uma vez que exige além da habilidade para a abstração de relações matemáticas, uma série de conhecimentos acerca de conceitos e propriedades inerentes à Àlgebra Linear, que são tópicos somente estudados em cursos de nível superior mais específicos.

Sendo assim, por considerar que a maioria dos problemas de Programação Linear envolvem mais de 2 variáveis, o que dificulta ou até mesmo impossibilita a sua resolução via Resolução Gráfica, será feito nessa seção uma abordagem do Algoritmo Simplex via estudo de caso.

Essa forma alternativa de resolver problemas de PL pelo Método Simplex informalmente compreendido é perfeitamente passível de compreensão por parte de alunos do Ensino Médio por envolver apenas conceitos relacionados à resolução de sistemas lineares. Além disso, acredita-se que dessa forma professores dessa modalidade de ensino podem aproveitar esse método para explorar de maneira contextualizada o processo de ensino e aprendizagem de Sistemas Lineares, o que irá despertar diretamente em seus alunos a capacidade de analisar relações algébricas e, de forma indireta, contribuir para o desenvolvimento do raciocínio lógico-dedutivo, tão imprescindível no estudo da Matemática.

Visando dar maior clareza para professores que se interessam na compreensão do método, é conveniente estabelecer alguns passos para a sua correta aplicação e exploração do ponto de vista da resolução de sistemas.

Para isso, considere a modelagem de um problema dada por:

$$
Max Z = 6x1 + 4x2
$$
  
Sujeito a  

$$
2x1 + 3x2 \le 18
$$
  

$$
5x1 + 4x2 \le 40
$$
  

$$
x1 \le 6
$$
  

$$
x2 \le 8
$$
  

$$
x1, x2 \ge 0
$$

Na sua forma padrão, o problema pode ser reescrito por:

$$
Max Z = 6x_1 + 4x_2 + 0x_3 + 0x_4 + 0x_5 + 0x_6
$$
  
Subject  
a  

$$
2x_1 + 3x_2 + x_3 = 18
$$

$$
5x_1 + 4x_2 + x_4 = 40 (*)
$$

$$
x_1 + x_5 = 6
$$

$$
x_2 + x_4 = 6
$$

$$
x_1, x_2 \ge 0
$$

É importante destacar que ao escrever a modelagem do problema na sua forma padrão, o professor deve destacar a possiblidade de transformação de inequações (desigualdades) em equações (igualdades) por meio da introdução de variáveis de folga ( $x_3$ ,  $x_4$ ,  $x_5$  e  $x_6$ ).

Passando à resolução do exemplo devem-se considerar os seguintes passos:

**Passo 1 –** Eleger a solução básica inicial do problema

Deve-se eleger uma solução básica inicial que pode ser as variáveis de folga. De fato ela é compatível, pois todos os seus coeficientes são iguais a 1 nas restrições correspondentes onde as variáveis foram introduzidas.

Diante disso, sendo  $x_1 = x_2 = 0$ , tem-se que  $Z = 6x_1 + 4x_2 = 0$ .

### **Passo 2 –** Análise da função objetivo

Deve-se observar que como os coeficientes da função objetivo são positivos, ao se atribuir algum valor positivo para  $x_1$  e  $x_2$ , a função objetivo assumirá também algum valor positivo, portanto, uma solução ainda melhor existe, visto que o problema é de maximização. Isso mostra que a presente solução não é ótima e daí pode ser melhorada.

**Passo 3 –** Análise das variáveis a sair e entrar na base

Diante da constatação de que a presente solução não é ótima, deve-se determinar qual das variáveis deve sair da base. Para isso, escreve-se cada variável básica em função das não básicas. Assim, a partir das restrições (\*) do problema, (\*), página 72, obtêm-se as seguintes expressões algébricas:

$$
x_3 = 18 - 2x_1 - 3x_2
$$
  
\n
$$
x_4 = 40 - 5x_1 - 4x_2
$$
  
\n
$$
x_5 = 6 - x_1
$$
  
\n
$$
x_6 = 8 - x_2
$$
  
\n(5)

Como  $x_1 = x_2 = 0$  tem-se que  $x_3 = 18$ ,  $x_4 = 40$ ,  $x_5 = 6$  e  $x_6 = 8$ . Convém chamar a atenção para o fato de que como  $x_1 \cdot, x_2 \geq 0$ , ao aumentar o valor de  $x_1$  ou  $x_2$ , melhora-se a função objetivo. Escolhendo  $x_1$  para ser a variável a ser aumentada e matendo-se o valor de  $x_2 = 0$ , que continua sendo variável não básica, o aumento de  $x_1$  resulta na diminuição do valor das variáveis básicas  $x_3, x_4, x_5 \in x_6$ . O mesmo teria ocorrido caso a escolha tivesse sido  $x_2$ . Levando-se em conta que  $x_3, x_4, x_5, e, x_6$  são variáveis não negativas e que  $x_2$  mantém-se nulo, tem-se de (5) que:

$$
x_3 = 18 - 2x_1 - 3x_2 \ge 0 \rightarrow 18 - 2x_1 \ge 0 \rightarrow x_1 \le 9
$$
  

$$
x_4 = 40 - 5x_1 - 4x_2 \ge 0 \rightarrow 40 - 5x_1 \ge 0 \rightarrow x_1 \le 8
$$
$$
x_5 = 6 - x_1 \ge 0 \rightarrow 6 - x_1 \ge 0 \rightarrow x_1 \le 6
$$
  

$$
x_6 = 8 - x_2 \ge 0 \rightarrow x_6 = 8
$$
, *que não depende de* x<sub>1</sub>.

O procedimento acima serve para indicar qual das variáveis saíra da base e que valor pode-se atribuir a  $x_1$ . Assim, pelo que foi feito anteriormente, fazendo  $x_1 = 6$ ,  $x_5$  se anula e além disso, as demais variáveis permaneçam positivas. Resumidamente, tem-se portanto, que  $x_5$  sairá da base e  $x_1$  entrará na base.

## **Passo 4 –** Verificação da função objetivo a partir da nova base

Deve-se observar a função objetivo a fim de verificar se a mesma de fato foi melhorada com a constituição da nova base.

Considerando  $x_1 = 6$  e  $x_2 = 0$ , tem-se:

$$
x_3 = 18 - 2x_1 - 3x_2 \rightarrow x_3 = 6
$$
  

$$
x_4 = 40 - 5x_1 - 4x_2 \rightarrow x_4 = 10
$$
  

$$
x_5 = 6 - x_1 \rightarrow x_5 = 0
$$
  

$$
x_6 = 8 - x_2 \rightarrow x_6 = 8
$$

Assim,  $Z = 6x_1 + 4x_2 \rightarrow Z = 6(6) + 4(0) = 36$ .

Neste instante, é conveniente retornar ao passo 2, para novamente testar a otimalidade da solução básica presente e reformular a função objetivo a partir da nova base. Para tanto, deve-se analisar se o valor da função objetivo pode aumentar ainda mais com a entrada de uma nova variável não básica na base atual e expressá-la em termos das variáveis não básica, que neste caso são  $x_2$  e  $x_5$ . Isso porque os sinais dos coeficientes das variáveis não básicas da função objetivo é que irão mostrar se a entrada de uma nova variável na base aumenta ou não o seu valor. Para isso deve-se observar que a variável  $x_1$  será substiuída por  $6 - x_5$  pois de (5) tinha-se que se

$$
x_5 = 6 - x_1
$$
 então  $x_1 = 6 - x_5$ .

Assim tem-se que

$$
x_3 = 18 - 2(6 - x_5) - 3x_2 = 6 + 2x_5 - 3x_2
$$
  
\n
$$
x_4 = 40 - 5(6 - x_5) - 4x_2 = 10 + 5x_5 - 4x_2
$$
  
\n
$$
x_1 = 6 - x_5
$$
  
\n
$$
x_6 = 8 - x_2
$$
  
\n(6)

Como a função objetivo inicial era  $Z = 6x_1 + 4x_2$ , obtém-se uma nova reformulação que é dada por

$$
Z = 6(6 - x_5) + 4x_2 \rightarrow Z = 36 - 6x_5 + 4x_2
$$

Conforme já se deve ter percebido, a partir do passo 4, todos os procedimentos adotados anteriormente para a resolução problema começam a se repetir. Disso basicamente consiste o Método Simplex informalmente compreendido.

Talvez nem fosse necessário repetir todo o processo, mas levando-se em consideração que este capítulo objetiva mostrar a resolução de problemas de PL por meio de algoritmos mais simples, os quais por hipótese dispensam o domínio de estruturas matemáticas mais complexas, torna viável executar todos os passos novamente até que a solução ótima para o problema seja encontrada.

Dando portanto continuidade ao procedimento de resolução, a partir da função  $Z = 36 - 6x_5 + 4x_2$ , observa-se que aumentando-se o valor de  $x_2$  melhora-se o valor da função objetivo e se  $x_5$  fosse aumentado, o valor da função objetivo seria diminuído. Dessa forma, é conveniente que se fixe  $x_5$  no menor valor possível, isto é  $x_5 = 0$ , e como  $x_2$ melhora o valor da função objetivo, muda-se  $x_2$  para o lado esquerdo do sistema, voltandose ao passo 3.

Partindo de (6) e fazendo  $x_5 = 0$ , tem-se que:

$$
x_3 = 6 - 3x_2 \ge 0 \rightarrow x_2 \le 2
$$
  

$$
x_4 = 10 - 4x_2 \ge 0 \rightarrow x_2 \le 2,5
$$
  

$$
x_1 = 6, \quad \forall x_2 \ge 0
$$
  

$$
x_6 = 8 - x_2 \ge 0 \rightarrow x_2 \le 8
$$

Tomando  $x_2 = 2$  observa-se que  $x_3$  se anula e todas as demais variáveis  $x_4$ ,  $x_1$  e  $x_6$ permanecem positivas. Logo conclui-se que  $x_3$  sai e  $x_2$  entra na base.

Retornando ao passo 4 e fazendo  $x_3 = x_5 = 0$  e  $x_2 = 2$ , tem-se que:

$$
x_3 = 0, \ x_4 = 2, \ x_1 = x_6 = 6.
$$

Com isso tem-se  $Z = 36 - 6x_5 + 4x_2 \rightarrow Z = 36 - 6(0) + 4(2) = 44$ , que como se observa melhorou ainda mais a função objetivo.

Retornando ao passo 2, passando  $x_3$  para o lado direito em (6) e isolando  $x_2$  tem-se

$$
x_3 = 6 + 2x_5 - 3x_2 \rightarrow x_2 = -\frac{1}{3}x_3 + \frac{2}{3}x_5 + 2.
$$

Daí, substituindo  $x_2$  em  $Z = 36 - 6x_5 + 4x_2$  obtém-se

$$
Z = 36 - 6x_5 + 4\left(-\frac{1}{3}x_3 + \frac{2}{3}x_5 + 2\right) \rightarrow Z = 44 - \frac{10}{3}x_5 - \frac{4}{3}x_3.
$$

Ainda no passo 2, analisando os coeficientes da função objetivo, percebe-se que aumentar os valores das variáveis  $x_5$  e  $x_3$  piora ainda mais o resultado da função objetivo, pois os coeficientes destas variáveis são negativos. Logo não é mais possível trocar as variáveis da base e assim a presente solução ótima.

Através de tudo o que foi descrito anteriormente, percebe-se que resolver um problema de PL de forma rápida e eficiente, via Resolução Gráfica ou Método Simplex não significa necessariamente ter que justificar e remontar toda a linha de raciocínio. Toda essa discussão detalhada foi efetuada apenas para que professores e alunos do Ensino Médio tivessem a oportunidade de vislumbrar formas alternativas e mais simples de resolução de problemas de PL e também vivenciar a aplicação de conteúdos dessa modalidade de ensino em situações mais práticas.

## **5 CONSIDERAÇÕES FINAIS**

Não há dúvidas de que para se obter bons resultados em qualquer atividade que se espera realizar, sobretudo na área da educação, é fundamental muito esforço, dedicação e um planejamento bastante criterioso.

Para a análise da viabilidade do que foi proposto neste trabalho, o estudo de tópicos de Programação Linear no Ensino Médio como estratégia de enriquecimento e contextualização de conteúdos matemáticos, foi realizado um plano de estudo que envolveu o detalhamento de conceitos e definições acerca desta temática, além da verificação e análise de algumas situações-problema correlacionadas aos conteúdos abordados.

Vale destacar que esse conteúdo é normalmente estudado em alguns cursos de graduação relacionados à área de ciências exatas. No entanto, contrariando todos os padrões de organização de conteúdos matemáticos na Educação Básica, e embasado em anos de experiência como professor nessa modalidade de ensino, acredita-se que é possível aplicar a Programação Linear no Ensino Médio e mais ainda, utilizá-la como uma ferramenta inovadora para a melhoria do processo de ensino e aprendizagem da Matemática. Ademais, acredita-se também que o uso planejado desse conteúdo (Programação Linear), articulado a diversos outros conteúdos matemáticos, pode ajudar a superar diversos obstáculos e entraves que se contrapõem à aprendizagem efetiva e domínio das habilidades voltadas para a resolução de problemas.

Sendo assim, é de se esperar, como acontece em diversos trabalhos de conclusão de curso, que se tenha ao final deste, um relato de experiências práticas mostrando a viabilidade ou não da proposta de trabalho. No entanto, apesar de considerar que isso de fato seria prudente e valioso na verificação da proposta, e por naõ ter havido tempo hábil para uma experimentação das técnicas aqui empregadas, optou-se por apenas verificar e analisar os resultados de alguns trabalhos já realizados e devidamente testados envolvendo essa temática.

Melo [12], por exemplo, ao aplicar situações-problema em salas de aula do Ensino Médio envolvendo Programação Linear afirma que:

> A abordagem de problemas de Programação Linear foi bastante apropriada, pois aproximou o aluno da Matemática, rompendo barreiras, possibilitando uma melhor compreensão dos assuntos futuros, desmistificando algumas crenças tradicionais sobre essa ciência e, finalmente, verificando que os conhecimentos matemáticos não nascem prontos, mas que são construídos de maneira lenta e progressiva. A escolha do assunto Programação Linear foi bastante acertada, oportuna e apropriada a nossos objetivos e necessidades

iniciais, isto é, apresentar uma Matemática mais contextualizada e mais aplicada de modo a motivar os alunos em seus estudos e descobertas acerca dessa disciplina. (Melo, [12])

Rech [20] também destaca o efeito positivo em se trabalhar problemas de otimização no Ensino Médio em conjunto com conteúdos dessa etapa do ensino.

> A experiência com esse projeto mostrou ser conveniente iniciar o trabalho com problemas de apenas duas variáveis, pois isso facilita bastante a sua representação gráfica. O método gráfico para problemas de otimização mostrou-se muito eficaz para problemas com duas variáveis. Este método contribuiu significativamente para a compreensão e contextualização de assuntos que já haviam sido estudados no ensino médio. A possibilidade de contextualização do estudo de funções, desigualdades e sua representação gráfica, permitem que problemas de otimização sejam utilizados como ponto de partida para o estudo desses conceitos desde a primeira série do ensino médio. (Rech, [20])

Silva [22] também destaca a vantagem em se trabalhar com modelagem a partir de Programção Linear no Ensino Médio.

> A fundamentação teórica, a elaboração, a aplicação e a análise da proposta de Modelagem Matemática com Programação Linear a partir da solução de uma situação problema, utilizando ferramentas gráficas, algébricas, computacionais e concretas, permitiu reconhecer a técnica da Programação Linear como uma importante aliada quando se deseja alcançar êxito no processo ensino aprendizagem. (Silva, 2012)

Além destes Santos [21], destaca também que:

Estudar problemas de Programação Linear utilizando o método de resolução geométrico (Resolução Gráfica) no Ensino Médio é uma proposta adequada e contempla diversos conceitos estudados neste nível de ensino, permitindo, de forma simples e significativa, a percepção de conexões entre estes conceitos, principalmente nos aspectos referentes a representações algébricas e geométricas. Além disso, possui como ponto de partida o tratamento de problemas que podem ser ligados ou adaptados de situações reais e tornando-se um elemento motivador da aprendizagem em .(Santos, [21])

Conforme pode-se observar, são vários os trabalhos já realizados e testados envolvendo a aplicação de Programação Linear no Ensino Médio. Estes resultados, verificados por meio de pesquisa bibliográfica, mais uma vez evidenciam e comprovam que realmente pode ser viável a aplicação da proposta sugerida neste trabalho.

Ainda assim, se de fato julgar-se necessário aplicá-la no contexto das salas de aula, para mais uma vez verificar a sua viabilidade, é importante destacar que por mais que fossem escolhidas uma, duas ou mais turmas específicas, de uma ou mais escolas também específicas, o ideal seria que isso não fosse realizado num único momento, como acontece na maioria dos trabalhos de conclusão de curso. Para que realmente não se tenha dúvidas quanto à contribuição da Programação Linear para a melhoria do processo de ensino e aprendizagem de alguns conteúdos matemáticos no Ensino Médio, é necessário que se tenha uma amostra significativa de alunos dentro de um universo também signifiativo de escolas, situadas em regiões diversas e em contextos sociais, culturais e econômicos diferentes. Tudo isso, associado a uma coleta seletiva e a uma análise cuidadosa das informações inerentes à aprendizagem dos alunos durante um período de tempo maior, em que fossem possíveis obter informações antes, durante e após o processo. Talvez seja essa a razão maior de não ter sido feito essa aplicação para este trabalho, em específico. Como já foi justificado anteriormente, para que tudo isso ocorresse de maneira mais consistente e convincente, seria necessário um tempo maior destinado à pesquisa e aplicação da proposta. Sendo assim, não restam dúvidas, que este trabalho pode ser estendido ao se analisar a aplicação da proposta em uma sala de aula de Ensino Médio, e espera-se que isso possa se concretizar em trabalhos futuros.

No momento, ainda que tudo tenha se apresentado de maneira muito simples e modesta, espera-se realmente que este trabalho venha de alguma forma contribuir para a apropriação agradável e duradoura de conceitos matemáticos por parte dos alunos e para encorajar professores do Ensino Médio a continuar engajados na tarefa constante de buscar técnicas e maneiras diversificadas de se ensinar .

## **REFERÊNCIAS**

[1] ANTON, Howard, Irl Bivens Stephen Davis, Trad. Claus Ivo Doering, Bookman, Porto Alegre, 2007.

[2] ARENALES, M. N. & ARMENTANO, V. A. & MORABITO, R. & Yanasse, H. H. Pesquisa Operacional, Elsevier, Rio de Janeiro, 2007.

[3] BOLDRINI, J. L. e Outros. Álgebra Linear. Editora Harbra, 3ª edição, São Paulo, 1980.

[4] BRASIL. Ministério da Educação. Secretaria de Educação Média e Tecnológica. Parâmetros Curriculares Nacionais (PCNEM) – Ensino Médio. Brasília, 2006.

[5] D'AMBROSIO, U. A História da Matemática: questões historiográficas e políticas e reflexos na Educação Matemática. In: BICUDO, M. A. V. (org.). Pesquisa em Educação Matemática: concepções e perspectivas. São Paulo: UNESP, 1999.

[6] DANTE, L. R. Didática da Resolução de Problemas. Editora Ática, São Paulo, 2000.

[7] GUIDORIZZI, Hamilton Luiz, Um Curso de Cálculo, volume 2, Editora LTC, 5ª edição, Rio de Janeiro, 2008.

[8] GOLDBARG, M. C. & LUNA, H. P. L.. Otimização Combinatória e Programação Linear, Elsevier, Rio de Janeiro, 2005.

[9] LIMA, Elon Lages, Álgebra Linear, Coleção Matemática Universitária, Sociedade Brasileira de Matemática, Rio de Janeiro, 1995.

[10] LOESCH, Cláudio & HEIN, Nelson, Pesquisa operacional: fundamentos e modelos, Saraiva, São Paulo, 2009.

[11] MAGINA, S., "O Computador e o Ensino da Matemática", Tecnologia Educacional, v.26, n.140, Jan/Fev/Mar., 1998.

[12] MELO, Jorge N. B, Uma proposta de Ensino e Aprendizagem de Programação Linear no Ensino Médio. Disponível em:

[<http://www.lume.ufrgs.br/bitstream/handle/10183/61731/000866424.pdf?sequence=1>](http://www.lume.ufrgs.br/bitstream/handle/10183/61731/000866424.pdf?sequence=1). Acesso em 02 de março de 2014.

[13] NETO, L. L. de Salles. Tópicos de Pesquisa Operacional para o Ensino Médio. Disponível em: <http://www.ime.ufg.br/bienal/2006/mini/leduino.pdf>. Acesso em: 12 de janeiro de 2014, às 10h40min.

[14] PEREIRA, M. O ensino e a aprendizagem de Matemática através da resolução de problemas no 3º ciclo do ensino fundamental. Dissertação (Mestrado em Educação Matemática) –Instituto de Geociências e Ciências Exatas, Universidade Estadual Paulista, Rio Claro, 2004.

[15] PEREIRA, Thales de Lélis Martins, O uso do software Geogebra em uma escola pública: interações entre alunos e professor em atividades e tarefas de geometria para o ensino fundamental e médio. Disponível em: <http://www.ufjf.br/mestradoedumat/files.pdf>. Acesso em 13 de março de 2014.

[16] PESSÔA, L., Ribeiro, C. "A GRASP for the minimum informative subset problem". Em Abstracts Book of the Seventh Metaheuristics International Conference (Montréal, 2007).

[17] POFFO, Elaine Maria, A resolução de problemas como metodologia de ensino: uma análise a partir das contribuições de Vygotsky. Disponível em: [<http://www2.rc.unesp.br/artigos.pdf>](http://www2.rc.unesp.br/artigos.pdf). Acesso em 13 de maio de 2014.

[18] PUCCINI, Abelardo de Lima. Introdução a Programação Linear, Ao Livro Técnico, São Paulo, 1972.

[19] RANGEL, Socorro, Introdução à Construção de Modelos de Otimização Linear e Inteira. Sociedade Brasileira de Matemática Aplicada e Computacional, São Carlos - SP, 2005.

[20] RECH, Roberto, Resolvendo problemas de otimização no ensino médio. Disponível em: <http://www.diaadiaeducacao.pr.gov.br/portals/pde/arquivos/705-4.pdf>. Acesso em 02 de fevereiro de 2014.

[21] SANTOS, Josias Moreira dos, Programação Linear: uma aplicacão possível no Ensino Médio. Disponível em; < http://bit.profmat-sbm.org.br/xmlui /bitstream/handle/123456789/5 40/2011\_00441\_JOSIAS\_MOREIRA\_DOS\_SANTOS.pdf>. Acesso em 03 de março de 2014.

[22] SILVA, Kleber, Modelagem Matemática com Programção Linear: uma Proposta de Trabalho no Ensino Médio. Disponível em: < http://www.lume.ufrgs.br/bitstream/handle/10 183/61731/000866424.pdf> Acesso em 10 de fevereiro de 2014.

[23] SOCIEDADE BRASILEIRA DE MATEMÁTICA. Apresentação. Rio de Janeiro, 2011. Disponível em: [<http://www.profmat-sbm.org.br/index.php/organizacao/apresentacao>](http://www.profmat-sbm.org.br/index.php/organizacao/apresentacao) Acesso em 15 de fevereiro de 2014.

[24] STEWART, James, Cálculo, volume 2, Editora Cengage Learning, São Paulo, 2011.

[25] TRINDADE, Ângela Ferreira Pires, Ivestigações Matemáticas e resolução de problemas – que fronteiras? Disponível em: [<http://www.ppge.ufpr.br/teses/M08\\_trindade.PDF>](http://www.ppge.ufpr.br/teses/M08_trindade.PDF). Acesso em 21 de março de 2014

[26] VIEIRA, F. M. S., "Avaliação de Software Educativo: Reflexões para uma Análise Criteriosa", Disponível em: <http://edutec.net/Textos/Alia/MISC/edmagali2.htm>, Acesso em 17 ab. 2014.

[27] WINSTON, W. L. Operations Research: applications and algorithms, 4.ed., Brooks/Cole, 2004.